# **Universidad Sancti Spíritus José Martí Facultad de Contabilidad y Finanzas**

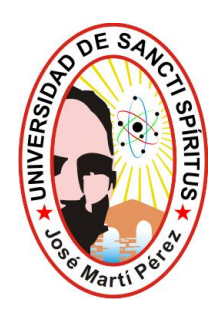

# *Trabajo de Diploma*

*TITULO: Estudio de factibilidad económico financiera de la remodelación en la planta eléctrica de la Empresa Azucarera "Uruguay".*

*AUTOR: Rodolfo Cresencio Ríos Gómez*

*TUTOR: MsC. Yait Esquijarosa Abradelo*

**Año 2010**

[AcroPDF - A Quality PDF Writer and PDF Converter to create PDF files. To remove the line, buy a licens](http://www.acropdf.com/buy.html)e.

*Pensamiento*

*En la tierra hacen falta hombres: Que construyan más y destruyan menos. Que prometan menos y cumplan más. Que esperen recibir menos y dar más. Que trabajen más y critiquen menos. Que digan ahora y no mañana.*

*\_\_\_\_\_\_\_\_\_\_\_\_\_\_\_\_\_\_\_\_\_\_\_\_\_\_\_\_\_\_\_\_\_\_\_\_\_\_\_\_\_\_\_\_\_\_\_\_*

*\_*

*Ché.*

#### **ÍNDICE**

\_\_\_\_\_\_\_\_\_

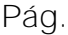

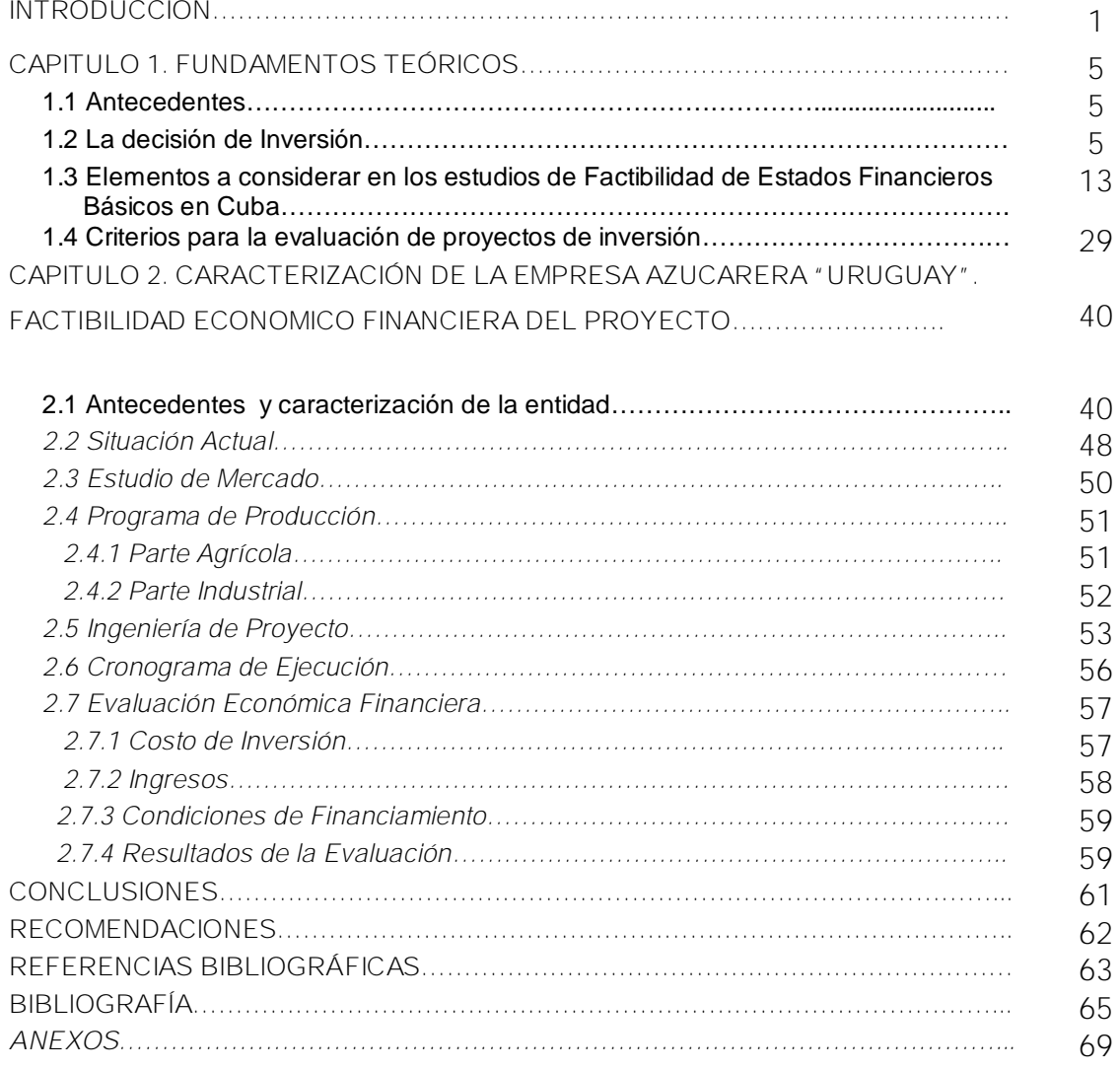

\_\_\_\_\_\_\_\_\_\_\_\_\_\_\_\_\_\_\_\_\_\_\_\_\_\_\_\_\_\_\_\_\_\_\_\_\_\_\_\_\_\_\_\_\_\_\_\_\_\_\_\_\_\_\_\_\_\_\_\_\_\_\_\_\_\_\_\_\_\_\_\_\_\_\_\_\_\_\_\_\_\_\_

#### **SÍNTESIS**

\_\_\_\_\_\_\_\_\_

Para la zafra del 70 el central, hoy llamado Empresa Azucarera Uruguay, fue sometido a un fuerte proceso inversionista, pero a partir de ahí, salvo la automatización, pocos proyectos inversionistas se han ejecutado. Esto se debió en parte a negociaciones con créditos extranjeros que nunca se concretaron, y a las limitaciones posteriores del período especial. Por estas razones su equipamiento actual ha ido envejeciendo, requiriendo de una reposición paulatina de la misma, que lo lleve a un estado técnico que este a la altura de lo que se pide en el actual proceso de reestructuración de la industria azucarera, por otro lado su esquema termo energético se concibió para entregar grandes volúmenes de bagazo a la papelera Panchito Gómez Toro y quemar petróleo, y hoy ese intercambio no funciona.

\_\_\_\_\_\_\_\_\_\_\_\_\_\_\_\_\_\_\_\_\_\_\_\_\_\_\_\_\_\_\_\_\_\_\_\_\_\_\_\_\_\_\_\_\_\_\_\_\_\_\_\_\_\_\_\_\_\_\_\_\_\_\_\_\_\_\_\_\_\_\_\_\_\_\_\_\_\_\_\_\_\_\_

Para solucionar dicho problema se propone entre otras inversiones la remodelación de la planta eléctrica de la UBI del central, que permita una mayor eficiencia energética aumentando la generación de electricidad y por ende la entrega al SEN convirtiéndose este en una vía de ingresos. Para llegar a conclusiones se hace un estudio de factibilidad económica y se procesan los datos a través de programas de computación que nos dan los elementos para calcular el VAN, la TIR y el Periodo de Recuperación. Del análisis de estos parámetros se obtendrá la solución final.

#### **INTRODUCCIÓN**

\_\_\_\_\_\_\_\_\_

La valoración de los proyectos de inversión es una cuestión fundamental dentro del contexto económico de cualquier país. Para Cuba, inmersa en un proceso de reforma económica donde se están dando modificaciones estructurales y funcionales en medio de una situación de crisis, este asunto adquiere todavía mayor relevancia, puesto que está muy relacionado con la lucha por la eficiencia y la búsqueda de la competitividad, aspectos claves para sobrevivir y desarrollarnos.

\_\_\_\_\_\_\_\_\_\_\_\_\_\_\_\_\_\_\_\_\_\_\_\_\_\_\_\_\_\_\_\_\_\_\_\_\_\_\_\_\_\_\_\_\_\_\_\_\_\_\_\_\_\_\_\_\_\_\_\_\_\_\_\_\_\_\_\_\_\_\_\_\_\_\_\_\_\_\_\_\_\_\_

Hoy es imprescindible el empleo de evaluaciones económico – financieras en la economía a lo cuál no escapan como es lógico, los proyectos de inversión.

La economía cubana debe prepararse para manejar con eficiencia instrumentos como el análisis de riesgo y sensibilidad en los proyectos de inversión. La incertidumbre es una variable estratégica del mundo moderno, en el cual trata de insertarse nuestra economía; las tasas de interés, las tasas de descuento de los principales sectores económicos, etc., deben ser conocidas y manejadas por el empresario cubano en la búsqueda de la eficiencia en la gestión.

En el V Congreso del Partido Comunista de Cuba, concluido recientemente, se enfatizaba en la idea de que "el futuro del país en los próximos años dependerá de las reseñas de eficiencia". Por tanto, toda política económica encaminada a ello será necesario emplearla. Específicamente, en relación con el tópico que aborda este trabajo, se acordó que: "La política inversionista y su eficacia son cruciales en el incremento de la eficiencia. Ello exige alcanzar las normas internacionales en todos los aspectos de la concepción, proyección, construcción y puesta en marcha de los objetos de inversión. La confección de estudios de factibilidad con particular énfasis en el mercado a cubrir la necesidad social a satisfacer, serán

requisitos indispensables sin los cuáles no deberá ser aprobada ni comenzada una inversión". 1

\_\_\_\_\_\_\_\_\_\_\_\_\_\_\_\_\_\_\_\_\_\_\_\_\_\_\_\_\_\_\_\_\_\_\_\_\_\_\_\_\_\_\_\_\_\_\_\_\_\_\_\_\_\_\_\_\_\_\_\_\_\_\_\_\_\_\_\_\_\_\_\_\_\_\_\_\_\_\_\_\_\_\_

\_\_\_\_\_\_\_\_\_

El central cuenta con dos tandems movidos íntegramente por turbinas Skoda, con una capacidad de molida de 11500 tcd (1000 m@/día); una batería de 8 calderas alemanas EKE, de las cuales una es de segunda generación, diseñada para trabajar a 28 bar y el proceso posee el equipamiento necesario para asimilar eficientemente el guarapo extraído.

Por su parte en la Planta Eléctrica, ubicada dentro del ingenio, están instalados cuatro turbogeneradores cuya función es generar energía eléctrica para el consumo de la industria y la entrega de energía eléctrica al Sistema Electroenergético Nacional cuando las condiciones de operación lo permitan, así como también la entrega de vapor de escape para el proceso de Fabricación. Tres de ellos tienen una capacidad nominal de 3 MW, con un voltaje de generación de 4.16 KV y otro de 4 MW, a un voltaje de 6.3 KV. Ambos circuitos se encuentran unidos al SEN mediante transformadores con la relación de transformación necesaria para enlazarse con la red de 33 KV.

Con vistas a ir sustituyendo de forma racional el equipamiento básico que cuente con más de 30 años de explotación y a la vez elevar la eficiencia energética del ciclo de la fábrica se propone sustituir uno de los turbogeneradores de 3 MW por uno de 4 MW marca EKE, con pocos años de operación y diseñado para trabajar a 28 bar (400 psi).

Para ello se requiere adecuar la caldera No. 8 a un estado técnico óptimo y su acondicionamiento para que trabaje a sus parámetros de diseño (28 bar y 400°C), para lo que se necesita sustituir el haz frontal, que está en el CAI, los tubos descendentes del domo inferior al colector de fango y las pantallas de la cámara de combustión. Además hay que montar dos bombas de alimentar calderas a la presión de trabajo establecida.

Como resultado de la inversión se obtendrá una mayor generación eléctrica, lo que hace que el índice de entrega a la red se incremente en 1.06 kWh/tc al nivel de voltaje (6.3 kV) que mayores posibilidades de enlace al SEN tiene, a la vez que se sustituyen consumos a un nivel de voltaje (4.16 kV) que está en desuso. Todo ello conlleva la **situación problemática** de la investigación consistente en que el estudio de la factibilidad de los proyectos en la entidad no se realiza con la calidad requerida y en el caso de la remodelación de la plante eléctrica no se calcularon el Valor Actual Neto y la Tasa Interna de Rendimiento.

\_\_\_\_\_\_\_\_\_\_\_\_\_\_\_\_\_\_\_\_\_\_\_\_\_\_\_\_\_\_\_\_\_\_\_\_\_\_\_\_\_\_\_\_\_\_\_\_\_\_\_\_\_\_\_\_\_\_\_\_\_\_\_\_\_\_\_\_\_\_\_\_\_\_\_\_\_\_\_\_\_\_\_

\_\_\_\_\_\_\_\_\_

Esto permite preparar al ingenio para acometer inversiones futuras, fundamentalmente la electrificación de los tandems, que disminuya la gran cantidad de motores primarios por equipos de mayor capacidad y eficiencia.

**El problema científico:** la falta de un estudio de factibilidad económico financiera para la remodelación de la Planta Eléctrica en la Empresa Azucarera Uruguay, que facilite medir la posibilidad de introducir esta moderna tecnología en la entidad.

**Objeto de la Investigación:** lo constituye la posibilidad de la remodelación de la planta eléctrica de la Empresa Azucarera "URUGUAY" con vista a elevar la eficiencia térmica e industrial.

**Objeto de estudio:** el objeto de estudio de la presente investigación lo constituye el proceso agroindustrial azucarero y su objetivo analizar la factibilidad económica de dicha inversión.

**Objetivo general:** medir la factibilidad de la remodelación en la planta eléctrica de la entidad.

**Objetivos específicos:**

\_\_\_\_\_\_\_\_\_

- 1. realizar el marco teórico conceptual del tema objeto de estudio,
- 2. caracterización de la entidad y diagnóstico actual que presenta la misma,
- 3. efectuar un análisis técnico, económico y financiero de la inversión seleccionada en la Empresa Azucarera "Uruguay".

\_\_\_\_\_\_\_\_\_\_\_\_\_\_\_\_\_\_\_\_\_\_\_\_\_\_\_\_\_\_\_\_\_\_\_\_\_\_\_\_\_\_\_\_\_\_\_\_\_\_\_\_\_\_\_\_\_\_\_\_\_\_\_\_\_\_\_\_\_\_\_\_\_\_\_\_\_\_\_\_\_\_\_

**Campo de Acción:** el campo de acción está enmarcado en los estudios de factibilidad económica, teniéndose como variable independiente la introducción de la tecnología y como variable dependiente el estudio de factibilidad.

Para dicha investigación se tomo como referencia la metodología para los estudios de factibilidad económicos financieros de proyectos de inversión en el MINAZ utilizando como paquete informático un programa en EXCEL apoyándose en las funciones financieras, las técnicas utilizadas para dicho estudio son el VAN, la TIR, el PRI y el RVAN.

**Hipótesis**: si se realiza el estudio de factibilidad económico financiera para la remodelación de la Planta Eléctrica en la Empresa Azucarera Uruguay, entonces se logrará medir la posibilidad, de introducir esta moderna tecnología en la entidad.

**Resultados esperados:**

La investigación aumentará el potencial energético e industrial de la empresa, con posibilidades de generalizar los resultados en otros centros con la misma problemática.

El estudio está estructurado en 2 capítulos

**Capítulo 1. Fundamentación Teórica.**

**Capítulo 2 .Estudio de Factibilidad Económica.**

## *Introducción*

\_\_\_\_\_\_\_\_\_\_\_\_\_\_\_\_\_\_\_\_\_\_\_\_\_\_\_\_\_\_\_\_\_\_\_\_\_\_\_\_\_\_\_\_\_\_\_\_\_\_\_\_\_\_\_\_\_\_\_\_\_\_\_\_\_\_\_\_\_\_\_\_\_\_\_\_\_\_\_\_\_\_\_

\_\_\_\_\_\_\_\_\_

#### **CAPITULO 1. Fundamentos Teoricos.**

#### *1.1Antecedentes.*

\_\_\_\_\_\_\_\_\_

Cuba se encuentra inmersa en un proceso de reformas económicas que propicia modificaciones estructurales y funcionales en su economía, todo lo cual está muy relacionado con la lucha por la eficiencia y competitividad. Se hace necesario la realización de evaluaciones económico financieras en las nuevas inversiones que se están realizando; el término inversión se define como: **"la suma de todos los gastos que se incurren en la creación, aplicación, remodelación y puesta en marcha de activos fijos". 1**

\_\_\_\_\_\_\_\_\_\_\_\_\_\_\_\_\_\_\_\_\_\_\_\_\_\_\_\_\_\_\_\_\_\_\_\_\_\_\_\_\_\_\_\_\_\_\_\_\_\_\_\_\_\_\_\_\_\_\_\_\_\_\_\_\_\_\_\_\_\_\_\_\_\_\_\_\_\_\_\_\_\_\_

La utilización de proyectos de inversión definidos como: "la combinación de recursos humanos y materiales reunidos en una organización temporal para ejecutar una inversión determinada"2, en la economía cubana debe constituir un procedimiento insustituible por parte de nuestros empresarios. En este sentido, la Resolución Económica del V Congreso plantea: "La política inversionista de Cuba y su eficacia son cruciales en el incremento de la eficiencia. Ello exige alcanzar las normas internacionales en todos los aspectos de la concepción, proyección, construcción y puesta en marcha de los objetos de la inversión. La confección de estudios de factibilidad, con particular énfasis en el mercado a cubrir o la necesidad social a satisfacer, constituyen requisitos indispensables sin los cuales no deberá ser aprobada o comenzada ninguna inversión".3

#### *1.2. La decisión de Inversión.*

Antes de pasar a la determinación de la información financiera necesaria para evaluar proyectos de inversión, queremos presentar el marco (contexto) donde tiene lugar la decisión de inversión de la empresa, lo cuál indudablemente nos ayudará en la precisión de la información necesaria.

En la decisión de invertir se deben tener en cuenta las siguientes fases:

Ø Identificación de las alternativas (proyectos) de inversión que se adaptan a la estrategia definida por la empresa. Una vez que se ha establecido la estrategia de la empresa se procede al desarrollo de la planificación estratégica que se concretará en varios proyectos. Los proyectos que se consideren aceptables y que pasan a la siguiente fase serán aquellos que se relacionen adecuadamente con la estrategia de la empresa.

\_\_\_\_\_\_\_\_\_\_\_\_\_\_\_\_\_\_\_\_\_\_\_\_\_\_\_\_\_\_\_\_\_\_\_\_\_\_\_\_\_\_\_\_\_\_\_\_\_\_\_\_\_\_\_\_\_\_\_\_\_\_\_\_\_\_\_\_\_\_\_\_\_\_\_\_\_\_\_\_\_\_\_

- Ø Diseño y evaluación. Organización y modelización de la información referente a cada proyecto en relación con los aspectos jurídico, contable, fiscal, técnico social, comercial, económico - financiero. El informe sobre la viabilidad de cada proyecto permite concretar aquellas alternativas que pueden agruparse en programas de inversión y descartar aquellos proyectos que no resulten viables.
- Ø Elección del mejor programa de inversión entre los diferentes programas a partir de las alternativas viables.
- Ø Implantación, seguimiento y control. Para el programa de inversión elegido se desarrolla el presupuesto global, o general, que estará integrado por los presupuestos operativos (que facilitan la elaboración de la cuenta de resultados previsionales) y los presupuestos financieros (que determinan el balance de situación previsto y el cuadro de financiación previsional).

Los presupuestos operativos a elaborar son: ventas y producción (compra de materiales, mano de obra y gastos generales), mientras que los financieros quedan definidos como: tesorería, medios de financiación e inversiones.

Como se explicará más adelante a partir de la cuenta de resultados previsionales y del balance de situación previsto se puede obtener los flujos de efectivo neto pronosticados.

\_\_\_\_\_\_\_\_\_\_\_\_\_\_\_\_\_\_\_\_\_\_\_\_\_\_\_\_\_\_\_\_\_\_\_\_\_\_\_\_\_\_\_\_\_\_\_\_\_\_\_\_\_\_\_\_\_\_\_\_\_\_\_\_\_\_\_\_\_\_\_\_\_\_\_\_\_\_\_\_\_\_\_

En relación con la fase 2 se hace necesario señalar que por lo general, el estudio de una inversión se centra en la viabilidad económica o financiera, y toma al resto de las variables únicamente como referencia, aunque cada uno de los aspectos señalados puede determinar que un proyecto no se concrete en la realidad.

Como nos preocuparemos fundamentalmente de la viabilidad financiera, cabe decir que aunque no se analicen la factibilidad comercial, técnica, legal y organizacional, si se tratan sus consecuencias económicas; es decir, se efectúan estudios de mercados, técnicos, legales y organizacionales, no con el objeto de verificar su viabilidad respectiva, sino para extraer los elementos monetarios que permitirán evaluar el aspecto financiero del proyecto.

Todos los elementos que presentaremos en este capítulo se refieren a la primera gran etapa del estudio de proyectos, la de la formulación y preparación de la información, la cual tiene por objeto definir todas las características que tengan algún grado de efecto en el flujo de ingresos y egresos del proyecto y definir su magnitud. Aquí se pueden distinguir dos sub etapas: una que se encarga de recopilar la información (o crear la no existente), y otra que se encarga de sistematizar, en términos monetarios, la información disponible. La sistematización concluye en la construcción de un flujo de caja proyectado, que servirá de base para la evaluación del proyecto.

El análisis completo de un proyecto requiere, por lo menos, la realización de cuatro estudios complementarios: de mercado, técnico, organizacional -

\_\_\_\_\_\_\_\_\_ administrativo y financiero. Mientras que los tres primeros proporcionan fundamentalmente información económica de costos y beneficios, el último además de generar información, permite construir los flujos de caja y evaluar el proyecto.

\_\_\_\_\_\_\_\_\_\_\_\_\_\_\_\_\_\_\_\_\_\_\_\_\_\_\_\_\_\_\_\_\_\_\_\_\_\_\_\_\_\_\_\_\_\_\_\_\_\_\_\_\_\_\_\_\_\_\_\_\_\_\_\_\_\_\_\_\_\_\_\_\_\_\_\_\_\_\_\_\_\_\_

#### **Estudio técnico del proyecto.**

Desde la óptica financiera, este estudio tiene por objeto proveer información para cuantificar el monto de las inversiones y de los costos de operación pertenecientes a esta área.

Este estudio debe definir la función de producción que optimice la utilización de los recursos disponibles en la producción del bien o servicio del proyecto. De aquí podrá obtenerse la información de las necesidades de capital, mano de obra y recursos materiales, tanto para la puesta en marcha, como para la posterior operación del proyecto.

De este estudio deberá determinarse los requerimientos de equipos de fábrica para la operación y el monto de inversión correspondiente. Se hará posible cuantificar las necesidades de mano de obra por nivel de especialización y asignarles un nivel de remuneración para el cálculo de los costos de operación. De igual manera deberán deducirse los costos de mantenimiento y reparaciones, así como el de reposición de los equipos. También este estudio hará posible conocer las materias primas y demás insumos que demandará el proceso. Además se definirán el tamaño del proyecto, o sea, el número de plantas y el número de turnos que trabajará, esto es fundamental para la determinación de las inversiones y costos que se derivan del estudio técnico.

## *Capitulo I*

\_\_\_\_\_\_\_\_\_

Otra variable a tener en cuenta aquí es la localización, la cual es influida por aspectos tales como costos de transporte, cercanías de las fuentes de materias primas y del mercado consumidor, la disponibilidad y precio relativo de los insumos, las expectativas de variaciones futuras en la situación vigente y otros. Lo anterior debe analizarse en forma combinada con los factores determinantes del tamaño (demanda actual y esperada, la capacidad financiera, las restricciones del proceso tecnológico).

\_\_\_\_\_\_\_\_\_\_\_\_\_\_\_\_\_\_\_\_\_\_\_\_\_\_\_\_\_\_\_\_\_\_\_\_\_\_\_\_\_\_\_\_\_\_\_\_\_\_\_\_\_\_\_\_\_\_\_\_\_\_\_\_\_\_\_\_\_\_\_\_\_\_\_\_\_\_\_\_\_\_\_

El autor Sapag Chain, en su obra " Preparación y Evaluación de Proyectos"4i propone una forma de recopilación y sistematización de la información relevante de inversiones y costos que puede extraerse del estudio técnico:

La elaboración de distintos tipos de balances se constituye como la principal fuente de sistematización de la información económica que se desprende del estudio técnico.

#### **Estudio de la organización del proyecto.**

El estudio de las variables organizacionales durante la preparación del proyecto manifiesta su importancia en el hecho de que la estructura que se adopte para su implementación y operación está asociada a egresos de inversión y costos de operación tales que pueden determinar la rentabilidad o no de la inversión.

Los efectos económicos de la estructura organizativa se manifiestan tanto en las inversiones como en los costos de operación del proyecto. Toda estructura puede definirse en términos de su tamaño, tecnología administrativa y complejidad de operación. Conociendo esto podrá estimarse el dimensionamiento físico necesario para la operación, las necesidades de equipamiento de las oficinas, las características del recurso humano que desempeñará las funciones y los requerimientos de materiales, entre otras cosas. La cuantificación de estos

elementos en términos monetarios y su proyección en el tiempo son los objetivos que busca el estudio organizacional.

\_\_\_\_\_\_\_\_\_\_\_\_\_\_\_\_\_\_\_\_\_\_\_\_\_\_\_\_\_\_\_\_\_\_\_\_\_\_\_\_\_\_\_\_\_\_\_\_\_\_\_\_\_\_\_\_\_\_\_\_\_\_\_\_\_\_\_\_\_\_\_\_\_\_\_\_\_\_\_\_\_\_\_

Muchas decisiones que pueden preverse condicionarán la operatividad del sistema y, por tanto, también la estructura organizativa del proyecto; por ejemplo, la decisión de comprar, construir o arrendar las oficinas, o la decisión de contratar servicios de entidades externas para desarrollar algunas de las funciones definidas para la ejecución del proyecto.

Dado que cada proyecto presenta características propias y normalmente únicas, es imprescindible definir una estructura organizativa acorde con su situación particular. Cualquiera que sea la estructura definida, los efectos económicos de ella pueden agruparse en inversiones y costos de producción.

Un cuadro similar al del balance de equipos de fábrica facilita el traspaso de la información económica que provee el estudio organizacional a los estados financieros para la evaluación del proyecto.

#### **Estudio legal.**

Los efectos económicos de los aspectos legales que más frecuentemente se consideran en la viabilidad de un proyecto son los relacionados con el tema tributario, como por ejemplo, los impuestos a la renta y al patrimonio, y los gastos de salud.

#### **Estudio financiero.**

La última etapa del análisis de la viabilidad financiera de un proyecto es el estudio financiero. Los objetivos de esta etapa son ordenar y sistematizar la información de carácter monetario que proporcionaron las etapas anteriores,

elaborar los cuadros analíticos y antecedentes adicionales para la evaluación del proyecto, evaluar los antecedentes para determinar su rentabilidad.

\_\_\_\_\_\_\_\_\_\_\_\_\_\_\_\_\_\_\_\_\_\_\_\_\_\_\_\_\_\_\_\_\_\_\_\_\_\_\_\_\_\_\_\_\_\_\_\_\_\_\_\_\_\_\_\_\_\_\_\_\_\_\_\_\_\_\_\_\_\_\_\_\_\_\_\_\_\_\_\_\_\_\_

La sistematización de la información financiera consiste en identificar y ordenar todos los ítems de inversiones, costos e ingresos que pueden deducirse de los estudios previos. Sin embargo, y debido a que no se ha proporcionado toda la información necesaria para la evaluación, en esta etapa deben definirse todos aquellos elementos que debe suministrar el propio estudio financiero. El caso clásico es el cálculo del monto que debe invertirse en capital de trabajo o el valor de desecho del proyecto.

Las inversiones del proyecto pueden clasificarse, según corresponda, en terrenos, obras físicas, equipamiento de fábrica y oficinas, capital de trabajo, puesta en marcha y otros. Puesto que durante la vida de operación del proyecto puede ser necesario incurrir en inversiones para ampliaciones de las edificaciones, reposición del equipamiento o adiciones de capital de trabajo, será preciso presentar un calendario de inversiones y reinversiones. También se deberá proporcionar información sobre el valor residual de las inversiones.

Los ingresos de operación se deducen de la información de precios y demanda proyectada, calculados en el estudio de mercado, de las condiciones de ventas, de las estimaciones de ventas de residuos y del cálculo de los ingresos por venta de equipos cuyo reemplazo está previsto durante el periodo de evaluación del proyecto, según antecedentes que pudieran derivarse de los estudios técnicos (para el equipo de fábrica), organizacional (para el equipo de oficinas) y de mercado (para el equipo de ventas).

Los costos de operación se calculan por información de prácticamente todos los estudios anteriores. Existe, sin embargo un ítem de costo que debe calcularse en

esta etapa: el impuesto a las ganancias, porque este desembolso es consecuencia directa de los resultados contables de la empresa, que pueden ser diferentes de los resultados obtenidos de la proyección de los estados contables de la empresa responsable del proyecto.

\_\_\_\_\_\_\_\_\_\_\_\_\_\_\_\_\_\_\_\_\_\_\_\_\_\_\_\_\_\_\_\_\_\_\_\_\_\_\_\_\_\_\_\_\_\_\_\_\_\_\_\_\_\_\_\_\_\_\_\_\_\_\_\_\_\_\_\_\_\_\_\_\_\_\_\_\_\_\_\_\_\_\_

La evaluación del proyecto se realiza sobre la estimación del flujo de caja de los costos y beneficios. El resultado de la evaluación se mide a través de distintos criterios que más que independientes son complementarios entre sí. La improbabilidad de tener certeza de la ocurrencia de los acontecimientos considerados en la preparación del proyecto hace necesario considerar el riesgo de invertir en él.

Ya que nos encontramos dentro del estudio financiero quisiéramos hacer referencia a la estimación de los costos, a las inversiones y a los beneficios del proyecto, lo cual sin duda ayudará a la sistematización de la información.

#### **Estimación de costos.**

La estimación de los costos futuros constituye uno de los aspectos centrales del trabajo del evaluador, tanto por la importancia de ellos en la determinación de la rentabilidad del proyecto como por la variedad de elementos sujetos a valorización como desembolsos del proyecto.

Lo anterior se explica, entre otras cosas, por el hecho de que para definir todos los egresos, como los impuestos a las utilidades, por ejemplo, se deberá previamente proyectar la situación contable sobre la cual se calcularán éstos.

Para la toma de decisiones asociadas a la preparación de un proyecto, deben considerarse fundamentalmente, los costos efectivamente desembolsables y no

los contables. Estos últimos sin embargo, también deberán ser calculados para determinar el valor de un costo efectivo como el impuesto.

\_\_\_\_\_\_\_\_\_\_\_\_\_\_\_\_\_\_\_\_\_\_\_\_\_\_\_\_\_\_\_\_\_\_\_\_\_\_\_\_\_\_\_\_\_\_\_\_\_\_\_\_\_\_\_\_\_\_\_\_\_\_\_\_\_\_\_\_\_\_\_\_\_\_\_\_\_\_\_\_\_\_\_

Aunque sólo el examen exhaustivo de los costos que influyen en el proyecto hará posible catalogarlos correctamente, si se pueden considerar los siguientes ítems de costos como prioritarios.

- Ø Materia prima
- Ø Tasa de salario y requerimientos de personal para la operación directa.
- Ø Necesidades de supervisión e inspección
- Ø Desperdicios o mermas
- Ø Valor de adquisición
- Ø Valor residual del equipo en cada año de su vida útil restante
- Ø Impuestos y seguros
- Ø Mantenimiento y reparaciones.

Se hace necesario señalar que el costo de oportunidad (al cual nos referiremos más adelante) externo a las alternativas es imprescindible para tomar la decisión adecuada.

Todos los costos deben considerarse y para ello debe considerarse en términos reales y para ello debe considerarse el factor tiempo en el análisis.

Dependiendo del tipo de proyecto que se evalúa, deberá trabajarse con costos totales o diferenciados esperados a futuro. Opcionalmente en alguno casos podrá trabajarse con uno u otro, siempre que el modelo que se aplique así lo permita, por ejemplo puede trabajarse con costos totales si se comparan costos globales de la situación base, versus la situación con proyecto. Sin embargo deberá laborarse con costos diferenciales si el análisis es incremental entre ambas opciones.

#### *1.3 Elementos a considerar en los estudios de factibilidad Estados Financieros Básicos en Cuba.*

Los estados básicos a elaborar por las empresas cubanas se rigen por las "Normas Generales de Contabilidad de la Actividad Empresarial" en nuestro país. Aquí se estableció con carácter obligatorio, la elaboración por parte de todas las entidades radicadas en el país, a partir de enero de 1997, de los estados financieros.

\_\_\_\_\_\_\_\_\_\_\_\_\_\_\_\_\_\_\_\_\_\_\_\_\_\_\_\_\_\_\_\_\_\_\_\_\_\_\_\_\_\_\_\_\_\_\_\_\_\_\_\_\_\_\_\_\_\_\_\_\_\_\_\_\_\_\_\_\_\_\_\_\_\_\_\_\_\_\_\_\_\_\_

- 1. Estado de Situación,
- 2. Estado de Resultado,
- 3. Estado de Origen y Aplicación de Fondos,
- 4. Estado de Costo de Producción o de Mercancías Vendidas; para todas las empresas del sector público y privado.

#### **Costo de capital (Tasa de descuento).**

Entre los elementos esenciales que se deben considerar cuando se trata de formular una regla que rija las decisiones en cuanto a proyectos de inversión de capital se encuentra la tasa de descuento (tipo de actualización, costo de capital o tasa de interés máxima requerida).

La tasa de descuento empleada en la actualización de los flujos de caja de un proyecto es una de las variables que más influyen en el resultado de la evaluación del mismo, la utilización de una tasa de descuento inapropiada puede llevar a un resultado equivocado de la evaluación.

En este apartado queremos mostrar los elementos fundamentales a tener en cuenta cuando se estima la tasa de descuento, así como cuáles serían las tasas adecuadas en correspondencia con los objetivos que persiga el proyecto (la empresa).

\_\_\_\_\_\_\_\_\_\_\_\_\_\_\_\_\_\_\_\_\_\_\_\_\_\_\_\_\_\_\_\_\_\_\_\_\_\_\_\_\_\_\_\_\_\_\_\_\_\_\_\_\_\_\_\_\_\_\_\_\_\_\_\_\_\_\_\_\_\_\_\_\_\_\_\_\_\_\_\_\_\_\_

En la literatura económica referente al tópico encontramos consideraciones descritas a continuación.

1. La tasa de rentabilidad mínima requerida que se ha de exigir de las inversiones (sean préstamos a deudores, inversiones financieras en acciones, obligaciones y otros títulos o inversiones en activos no financieros) depende de varios factores. Por una parte ha de ser superior al costo de la financiación o costo de capital, pues, no sería económico tomar dinero al 10 %, por ejemplo, para invertirlo luego al 6 %. Por ello es que muchos autores denominan costo de capital a lo que otros llaman tasa de rentabilidad requerida. Por otra parte ha de ser superior al tipo de interés de las inversiones que no tiene riesgo (como puede ser, por ejemplo, los títulos emitidos por el estado a corto plazo), incorporar una prima de riesgo independiente del nivel de riesgo que tenga la inversión (pues la rentabilidad requerida de las inversiones que tienen mucho riesgo ha de ser superior que la exigida de las que son poco arriesgadas) y compensar la inflación esperada, para la cuál debe agregarse una prima de inflación, esto se explica en detalle más adelante  $^8$ .

La primera función no tiene influencia en la elección del tipo de actualización.

#### **Componentes del tipo de actualización.**

La consideración expuesta nos dice que en principio el tipo de descuento es al menos la rentabilidad que le es exigible a la inversión dada la que generarían en ausencia de inflación las inversiones que no tienen riesgo, la inflación esperada durante los años que dure el proyecto, el nivel de riesgo que dicho proyecto tiene y la aversión al riesgo que tenga el decisor.

Quien presta dinero al estado, adquiriendo un título a corto plazo emitido por el tesoro público, realiza una inversión que puede considerarse "libre de riesgo" (aunque también el tesoro público contiene un riesgo; en este caso el riesgo político); pero con ello renuncia a hacer otro uso de ese dinero durante cierto periodo de tiempo y por ello ha de recibir cierta remuneración. A esas inversiones se denominan activos sin riesgo y a su rentabilidad se le denomina tipo de interés libre de riesgo.

\_\_\_\_\_\_\_\_\_\_\_\_\_\_\_\_\_\_\_\_\_\_\_\_\_\_\_\_\_\_\_\_\_\_\_\_\_\_\_\_\_\_\_\_\_\_\_\_\_\_\_\_\_\_\_\_\_\_\_\_\_\_\_\_\_\_\_\_\_\_\_\_\_\_\_\_\_\_\_\_\_\_\_

A medida que las inversiones tengan mayor nivel de riesgo, su rentabilidad esperada habrá de ser más elevada para compensar ese mayor riesgo que incorporan. De manera que la rentabilidad esperada estará integrada por dos partes: una con la que se remunera al inversionista por el transcurso del tiempo sin disponer de los fondos invertidos (el tipo de interés libre de riesgo) y otra que constituye la prima de riesgo. La prima de riesgo que se ha de requerir del proyecto será tanto más elevada cuanto mayor sea el riesgo que se considera que tiene y cuanto mayor sea la aversión al riesgo del decisor; es decir, cuando la utilidad marginal del dinero decrece para el decisor (inversionista).

En cuanto al tipo de interés libre de riesgo, es posible dividirlo también en dos partes. La inflación puede reducir la rentabilidad real de las inversiones y por ello ha de agregarse una prima de inflación a la tasa que se estaría dispuesto a aceptar en ausencia de inflación. Si se exige, o se requiere, una rentabilidad real igual al "i" por 1 y se espera una inflación igual a "f", también en tanto por 1, en cada uno de los años que dure la inversión, la rentabilidad aparente que habrá de exigirse será:

 $Kap = i + f + i \times f$ 

Cuando hay inflación para conseguir la misma rentabilidad real i se ha exigir, además, una prima de inflación igual al resultado de añadir a la inflación esperada f, el producto entre la rentabilidad exigible en ausencia de inflación y dicha tasa de inflación esperada "i x f", dicho de otro modo, si una inversión tiene una rentabilidad anual esperada igual a "Kap" y se espera una inflación anual del f por1, la rentabilidad real esperada será:

\_\_\_\_\_\_\_\_\_\_\_\_\_\_\_\_\_\_\_\_\_\_\_\_\_\_\_\_\_\_\_\_\_\_\_\_\_\_\_\_\_\_\_\_\_\_\_\_\_\_\_\_\_\_\_\_\_\_\_\_\_\_\_\_\_\_\_\_\_\_\_\_\_\_\_\_\_\_\_\_\_\_\_

$$
i = \frac{Kap - f}{1 + f}
$$

#### **El nivel general de los tipos de interés.**

Como se ha visto, la rentabilidad requerida de una inversión (es decir, la rentabilidad aparente que se ha de exigir de la misma) puede subdividirse en tres componentes: un tipo puro, una prima de inflación y una prima de riesgo. Ya hemos visto la prima de inflación, ahora nos referiremos al tipo puro o tipo de rentabilidad en ausencia de inflación y de riesgo.

El tipo puro puede determinarse a partir de la rentabilidad real de un activo sin riesgo, es decir, de un activo que no tenga otro riesgo que no sea el derivado de la inflación. Si como activo sin riesgo se toman distintos títulos del estado, puede obtenerse algunos resultados algo distintos. En general, a medida que el plazo de recuperación de los títulos es más elevado, su riesgo es mayor. Por ejemplo el estado podría verse obligado a anular el pago de los intereses o incluso el principal de sus obligaciones debido a un conflicto bélico que se presente en algún momento futuro. Por ello, para calcular el tipo real libre de riesgo se ha de tomar un título del estado a corto plazo. El tipo puro se puede modificar con el tiempo debido a razones tales como la preferencia por el consumo o por el ahorro que tengan las personas, la situación de los mercados extranjeros y la de otros mercados internos, la política económica del gobierno o la situación económica en general.

Entre tales factores quizás sea la política económica del gobierno el que altere con mayor rapidez el tipo puro y, con ello, el nivel general de los tipos de interés.

\_\_\_\_\_\_\_\_\_\_\_\_\_\_\_\_\_\_\_\_\_\_\_\_\_\_\_\_\_\_\_\_\_\_\_\_\_\_\_\_\_\_\_\_\_\_\_\_\_\_\_\_\_\_\_\_\_\_\_\_\_\_\_\_\_\_\_\_\_\_\_\_\_\_\_\_\_\_\_\_\_\_\_

#### **La rentabilidad requerida y el costo de capital.**

Debemos hacer algunas precisiones más sobre la tasa de rentabilidad mínima requerida. Evidentemente, ha de ser superior al costo de la financiación. Dicho en otros términos, la empresa puede estimar una cierta tasa requerida que le compense del transcurso del tiempo, de la inflación y de la aversión al riesgo, pero si quienes aportan el capital, al determinar la rentabilidad que ellos exigen con su inversión en la empresa, fijan una tasa media superior, ésta es la que habrá de aplicarse para analizar la inversión.

Además debemos precisar que, si ha de elegirse entre dos inversiones mutuamente excluyentes que tiene el mismo nivel de riesgo, la rentabilidad mínima que ha de requerirse de cada una de ellas es la rentabilidad esperada de la otra. Es decir, no sería lógico realizar la inversión X, que renta un 10 % anual, y abandonar por ello la inversión Y, que tiene el mismo nivel de riesgo que X y una rentabilidad anual del 20 %. En realidad para la inversión Y, el 10 % que renta la inversión X es un costo financiero, pero en el sentido de costo de oportunidad: es lo que deja de ganar por llevar acabo la inversión Y no efectuando la inversión X. Del mismo modo, el 20 % que renta la inversión Y es un costo de oportunidad si se lleva a cabo la inversión X.

En consecuencia, una inversión ha de rendir, al menos, el mayor de los siguientes valores:

- 1. el resultado de añadir, al tipo puro, la prima de inflación y la prima de riesgo,
- 2. el costo de capital o costo de la financiación,

3. la rentabilidad esperada de otra inversión alternativa que tenga su mismo nivel de riesgo.

\_\_\_\_\_\_\_\_\_\_\_\_\_\_\_\_\_\_\_\_\_\_\_\_\_\_\_\_\_\_\_\_\_\_\_\_\_\_\_\_\_\_\_\_\_\_\_\_\_\_\_\_\_\_\_\_\_\_\_\_\_\_\_\_\_\_\_\_\_\_\_\_\_\_\_\_\_\_\_\_\_\_\_

Si una inversión es más arriesgada y más rentable que la otra, ha de analizarse si la diferencia entre sus rentabilidades compensa la diferencia entre sus riesgos.

Otra consideración de importancia presente en la literatura económica es la siguiente:

2. en los cálculos de inversión, el tipo de actualización permite lograr dos objetivos:

- Ø comparar los valores (gastos e ingresos) que vencen en épocas diferentes,
- Ø expresar la rentabilidad mínima deseada por el inversor, ya que, sea cual sea, cumple esta función cualquier tipo de interés.

El tipo de interés dependerá únicamente de las exigencias mínimas del inversor, desde el punto de vista de la rentabilidad. Una vez elegido el tipo, automáticamente se provoca una selección de los proyectos de inversión, una selección de los proyectos ejecutables de los que no lo son, desde el punto de vista de la rentabilidad.

La elección del tipo de actualización es una parte de la decisión de invertir y constituye la decisión en cuanto a la alternativa de invertir o de no invertir desde el punto de vista de la rentabilidad.

El autor H. Peumans, en su obra "Valoración de proyectos de inversión" 9 plantea, a diferencia de lo que vimos en la primera consideración, que el tipo de actualización es, en principio, el tipo de mercado a largo plazo, aumentado por una prima de riesgo más o menos elevada, según el sector económico. Este sería el tipo base para los cálculos, pero, en la práctica, habrá que realizar algunas correcciones para tener en cuenta los riesgos particulares en cada caso. La empresa considerada en su aspecto financiero (ver capítulo 1), no es un deudor

completamente seguro. En efecto, por definición, toda empresa es aleatoria y los créditos tienen un componente de riesgo elevado. El tipo de interés que asocia la remuneración del capital y la cobertura de riesgos experimenta fluctuaciones muy fuertes.

\_\_\_\_\_\_\_\_\_\_\_\_\_\_\_\_\_\_\_\_\_\_\_\_\_\_\_\_\_\_\_\_\_\_\_\_\_\_\_\_\_\_\_\_\_\_\_\_\_\_\_\_\_\_\_\_\_\_\_\_\_\_\_\_\_\_\_\_\_\_\_\_\_\_\_\_\_\_\_\_\_\_\_

En este orden de cosas para calcular el tipo hay que tener en cuenta el modo de financiación de la inversión:

Ø si la inversión está financiada por capitales ajenos, el tipo (tasa) debe ser superior al tipo de interés pagado a los capitales ajenos.

Además, la diferencia dependerá:

- del tipo de rendimiento interno deseado,
- del riesgo de la inversión,
- Ø si la inversión está financiada por capital propio, el tipo *i* será al menos igual al tipo que el inversor podría obtener con otra inversión de igual riesgo. Consecuentemente, el tipo *i* tenderá al tipo de sector económico de una actividad,
- Ø si la inversión está financiada simultáneamente por capital propio y capital ajeno, hay que considerar los factores mencionados en los párrafos precedentes y en sus relaciones cuantitativas. Se obtiene así un tipo de actualización ponderado.

Si su suponemos que la inversión es financiada:

- por capital propio *P* a los que se aplica el tipo *Ke*;
- por capital ajeno *D* a los que se le aplica el tipo *Ki*; el tipo de actualización *Ko*, se obtiene mediante la fórmula:

$$
KO = \frac{P \times Ke + D \times Ki}{P + D}
$$

Nótese que esta expresión representa una "tasa de interés media ponderada".

En esa misma obra, Peumansse 10 refiere a la clasificación de los tipos susceptibles de ser elegidos como tipos de actualización (tasas de descuento).

Entre los diversos tipos que pueden adoptarse como tipo de actualización tenemos:

\_\_\_\_\_\_\_\_\_\_\_\_\_\_\_\_\_\_\_\_\_\_\_\_\_\_\_\_\_\_\_\_\_\_\_\_\_\_\_\_\_\_\_\_\_\_\_\_\_\_\_\_\_\_\_\_\_\_\_\_\_\_\_\_\_\_\_\_\_\_\_\_\_\_\_\_\_\_\_\_\_\_\_

- Ø un tipo que represente el costo del préstamo o de inmovilización del capital,
- Ø un tipo normal ,
- Ø un tipo de excepción.

El tipo que representa el costo del préstamo o de inmovilización del capital. Las cantidades a invertir por la empresa, pueden tener su origen en tres fuentes diferentes:

- Ø la emisión de obligaciones, (deuda).
- Ø la emisión de acciones,
- Ø utilización de los fondos propios de la empresa (autofinanciación).

Emisión de obligaciones: el costo del préstamo está perfectamente definido por el tipo de interés contractual. Pero no basta tomar este tipo en consideración. En efecto, el préstamo aumenta los riesgos y grava los fondos propios. Incluso puede poner en peligro la solvencia de la empresa. La garantía de seguridad del prestamista disminuye la seguridad de la empresa que toma a préstamo. Por tanto, existe un precio implícito en forma de seguridad disminuida. Así, el costo real del empréstito será un costo nominal al tipo contractual más el precio implícito que esté en función de la naturaleza de la empresa, de la estructura del capital y de las condiciones del préstamo.

Emisión de acciones nuevas: este caso es bastante delicado. El costo de capital viene determinado por el dividendo activo por acción que se debe mantener para atraer nuevo capital. El costo está en función del beneficio total realizado por la sociedad, expresado en un porcentaje del capital representado por cada acción y determinado por la diferencia entre los dividendos que hubiera repartido la

sociedad si hubiese realizado los mismos beneficios sin nueva emisión y lo que se distribuye efectivamente.

\_\_\_\_\_\_\_\_\_\_\_\_\_\_\_\_\_\_\_\_\_\_\_\_\_\_\_\_\_\_\_\_\_\_\_\_\_\_\_\_\_\_\_\_\_\_\_\_\_\_\_\_\_\_\_\_\_\_\_\_\_\_\_\_\_\_\_\_\_\_\_\_\_\_\_\_\_\_\_\_\_\_\_

Se hace necesario señalar que aunque el grado de aplicabilidad que tienen las obligaciones y las acciones en la mayoría de las empresas cubanas de hoy es limitado, resulta importante conocer la forma de calcular el costo de las mismas (sobre todo de las obligaciones) debido a que contienen pautas adaptables a gran parte de las empresas cubanas actuales, (entiéndase en el caso de las obligaciones, dónde el costo del préstamo está definido por el tipo de interés contractual).

La autofinanciación: el costo del capital podrá calcularse por el rendimiento que produciría la mejor alternativa de inversión ajena a la empresa y con un riesgo similar. Este es el costo de oportunidad del capital, fundado en el beneficio al que se renuncia reinvirtiendo los fondos en la propia empresa. Se plantea que las innumerables posibilidades de colocación en el exterior hacen muy difícil toda evaluación práctica que responda a este concepto.

Existen autores que plantean que el límite superior del tipo debería ser el interés de un empréstito que permitiera obtener fondos ajenos, mientras que su límite inferior estará constituido por el interés que podría obtener prestando dicha cantidad. Hay que mantener el límite inferior cuando la empresa debe tener suficientes fondos propios para efectuar todas las inversiones rentables. Si, por el contrario, la empresa debe tomar prestado para financiar parte de sus inversiones, el límite superior permite una evaluación satisfactoria.

Independientemente de lo anterior, autores americanos11 hablan generalmente de dos tipo, el "Borrowing rate" y el "Lending rate", cuando se trata de determinar el tipo de actualización.

El Borrowing rate es el tipo que expresa el costo del préstamo o el costo de una emisión de acciones nuevas mientras que el Lending rate es el tipo de rendimiento de la mejor alternativa de inversión de igual riesgo, es el costo de oportunidad del capital, al que nos referimos anteriormente.

\_\_\_\_\_\_\_\_\_\_\_\_\_\_\_\_\_\_\_\_\_\_\_\_\_\_\_\_\_\_\_\_\_\_\_\_\_\_\_\_\_\_\_\_\_\_\_\_\_\_\_\_\_\_\_\_\_\_\_\_\_\_\_\_\_\_\_\_\_\_\_\_\_\_\_\_\_\_\_\_\_\_\_

Muchos buscan la solución en un Lending rate, al afirmar que el tipo de actualización debe ser una "Invesment Opportunity rate", es decir, el tipo de rendimiento de la mejor alternativa de inversión a riesgos iguales.

Como tal, se propone el tipo de sector de dicha actividad, es decir, tipo medio del rendimiento del capital en explotación, durante un periodo bastante largo en la empresa más representativa del sector. Como este tipo no es suministrado por las estadísticas oficiales son necesarias investigaciones comparativas entre las empresas, si se quiere determinar el tipo del sector, para conocerlo como tipo de actualización.

En Cuba las direcciones ramales ministeriales pudieran ofrecer estadística de este tipo sobretodo partiendo del hecho de que gran parte del sistema empresarial cubano es de subordinación nacional12.

a) El tipo normal: es el tipo de beneficio fijado por los empresarios como el mínimo aceptable para realizar una inversión. Este tipo es muy variable según el país, los sectores y la evolución de los negocios.

b) El tipo de excepción: es un tipo de actualización que se diferencia de un tipo normal por calcularse en función de las particularidades de una inversión determinada. Se puede hacer de dos formas diferentes:

Ø por la reducción del tipo, mediante inversiones estratégicas de gran envergadura (investigación científica, servicios sociales, etc).

Ø por el aumento del tipo, mediante inversiones que representen grandes riesgos.

\_\_\_\_\_\_\_\_\_\_\_\_\_\_\_\_\_\_\_\_\_\_\_\_\_\_\_\_\_\_\_\_\_\_\_\_\_\_\_\_\_\_\_\_\_\_\_\_\_\_\_\_\_\_\_\_\_\_\_\_\_\_\_\_\_\_\_\_\_\_\_\_\_\_\_\_\_\_\_\_\_\_\_

Este tipo responde a criterios estratégicos en una dirección u otra; o sea, tiende al estimulo o desestímulo de proyectos en líneas priorizadas o no priorizadas.

Un tipo de excepción puede combinarse con un tipo normal o con un tipo que represente el costo del empréstito o de inmovilización del capital.

**Tipo de interés y tipo de crecimiento.**

Dado que, por una parte, las relaciones existentes entre el tipo de crecimiento y el tipo de interés y entre la inversión y el tipo de crecimiento, han sido establecidas de forma incuestionable y, por otra parte, que el tipo de actualización expresa la rentabilidad mínima deseada por el inversor, muchos autores se han preguntado si no sería más indicado tener en cuenta en el cálculo del tipo de actualización, el tipo de crecimiento que se propone alcanzar.

El crecimiento se evalúa en función del volumen de la cifra de negocios, de la amplitud de las inversiones y de la importancia del margen bruto o valor añadido.

El ritmo de crecimiento de estos factores debe ser aproximadamente el mismo, si no resultaría una situación sin equilibrio. En este orden de cosas se han realizado estudios13 que determinan, mediante el análisis de la fórmula de la productividad, el tipo de rendimiento que debe fijarse para las inversiones si se quiere obtener un tipo de crecimiento determinado de la cifra de negocios (volumen de ventas o volumen de producción en el caso de Cuba).

Otra de las consideraciones a tener en cuenta.

### *Capitulo I*

\_\_\_\_\_\_\_\_\_

3 - En la determinación de la corriente de flujo de fondos se computan todos los cobros y pagos que periódicamente se producirán durante el horizonte económico del proyecto de inversión, a excepción de la remuneración del capital financiero, que viene recogida por el costo de capital. En relación con los criterios de evaluación que posteriormente veremos, el costo de capital es la tasa de actualización empleada para calcular el VAN y se acepta el proyecto si el VAN es positivo; según el criterio de la TIR, un proyecto será recomendable si ésta (TIR) es superior al costo de capital.

\_\_\_\_\_\_\_\_\_\_\_\_\_\_\_\_\_\_\_\_\_\_\_\_\_\_\_\_\_\_\_\_\_\_\_\_\_\_\_\_\_\_\_\_\_\_\_\_\_\_\_\_\_\_\_\_\_\_\_\_\_\_\_\_\_\_\_\_\_\_\_\_\_\_\_\_\_\_\_\_\_\_\_

Aquí se plantea que el costo de capital es la tasa de rentabilidad mínima que una empresa debe obtener de sus inversiones para que su valor de mercado no varíe. Al emplear el costo de capital de la empresa como tasa mínima requerida, implícitamente se está suponiendo que los proyectos de inversión sujetos a estudio no afectarán al riesgo económico financiero de la empresa, si los mismos son emprendidos por ésta. Si esto es así, ha de ser debido a que la empresa ha alcanzado una estructura de activos y de financiación que va a mantener fija a lo largo del tiempo, afectando únicamente al costo de capital de la oferta y la demanda de fondos del mercado de recursos a largo plazo.

*Visto conceptualmente el costo de capital, podemos definirlo como el precio que la empresa ha de pagar por los fondos empleados de forma que los proveedores de capital vean remunerada satisfactoriamente su inversión y el nivel de riesgo asociada a la misma 14 .*

Para el cálculo del costo de capital permanente y de cada uno de los componentes (fuentes de financiación) puede generalizarse el siguiente método:

Ø se puede establecer que en toda obtención de capital se originan dos corrientes de signo contrario, una representada por los cobros de las aportaciones de capital en concreto y otra correspondiente a la remuneración y

devolución del mismo a sus propietarios. Entonces, podemos establecer que el costo efectivo de una fuente de financiación en particular, nos vendrá dado, en un sentido amplio, por aquella tasa de rendimiento que origine la siguiente igualdad :

\_\_\_\_\_\_\_\_\_\_\_\_\_\_\_\_\_\_\_\_\_\_\_\_\_\_\_\_\_\_\_\_\_\_\_\_\_\_\_\_\_\_\_\_\_\_\_\_\_\_\_\_\_\_\_\_\_\_\_\_\_\_\_\_\_\_\_\_\_\_\_\_\_\_\_\_\_\_\_\_\_\_\_

$$
Fo = \frac{C1}{(1+Kf)} + \frac{C2}{(1+Kf)^2} + ... + \frac{Cn}{(1+Kf)^n}
$$

#### en donde:

*Fo* = fondos recibidos por la empresa en el momento de evaluación.

*Ct* = salidas de fondos (por pagos de intereses, dividendos, devolución de capital) en el momento *t.*

*Kf* = costo efectivo de la fuente de financiación; rentabilidad del capital para su prestador.

Hasta aquí hemos establecido las consideraciones principales a la hora de calcular la tasa de descuento adecuada para evaluar un proyecto. Seguidamente nos ocuparemos del "Escenario Cubano" tratando de inferir cuales serían las tasas de descuento más factibles de aplicar de acuerdo con los objetivos específicos perseguidos por la empresas y las particularidades y realidades de la economía cubana actual.

Si la determinación del costo de capital (y con ello el tipo de actualización) es una labor muy complicada, incluso en países donde existen mercados de capitales desarrollados y grandes empresas, para los cuales se han desarrollado la mayoría de los modelos anteriormente expuestos, esta tarea es mucho más difícil para países como el nuestro con mercados de capitales muy poco desarrollados o nulos y economías muy frágiles. No obstante pensamos que existen elementos que pueden ser aplicables a nuestras condiciones a la hora de fijar una tasa de descuento, por demás imprescindible cuando de evaluar proyectos de inversión se trata.

Entre las cuestiones a tener en cuenta en nuestra situación actual tenemos:

1. El sistema empresarial bajo sus distintas modalidades: estatal, estatal – capitalista, capitalista privado, colectivo, cooperativo, familiar e individual, se regirá por los principios de autogestión y autofinanciamiento <sup>15</sup>.

\_\_\_\_\_\_\_\_\_\_\_\_\_\_\_\_\_\_\_\_\_\_\_\_\_\_\_\_\_\_\_\_\_\_\_\_\_\_\_\_\_\_\_\_\_\_\_\_\_\_\_\_\_\_\_\_\_\_\_\_\_\_\_\_\_\_\_\_\_\_\_\_\_\_\_\_\_\_\_\_\_\_\_

- 2. La gestión empresarial debe estar orientada hacia la eficiencia económica, siendo el eficiente funcionamiento empresarial las garantías para incrementar las fuentes de ingreso de la sociedad.
- 3. Atendiendo a la dirección administrativa el sistema empresarial cubano se divide en dos grandes grupos de empresas: las de subordinación nacional y las de subordinación local. La dirección por ramas, a la cual pertenecen las empresas de subordinación nacional tiene como objetivo asegurar el desarrollo económico de las ramas más progresivas de la economía nacional y una dirección única y coordinada de la política técnica en las ramas productivas.
- 4. La estructura económica productiva y la organización del sistema empresarial no han alcanzado la madurez y fortaleza necesaria, donde no predominan las relaciones de mercado, sino la dirección centralizada de la economía (actualmente existe en muchos casos un mayor espacio de las relaciones de mercado y medidas en marcha apuntan hacia ello).
- 5. Según el grado de participación de las empresas cubanas con el capital extranjero, el sistema empresarial cubano se puede dividir en tres grandes grupos:
- a)- Empresas con vínculos directos con el capital extranjero.
- b)- Empresas con vínculos indirectos con el capital extranjero.

c)- Empresas que no tienen vínculos aparentes de ningún tipo con el capital extranjero.

Los objetivos declarados de los dos primeros grupos de empresas son la obtención de ganancias. Para el tercer grupo el principal objetivo es la satisfacción

de las necesidades sociales. Pero para el logro de cualquier objetivo es necesario un determinado nivel de rentabilidad, por tanto el objetivo último es la maximización de utilidades o por lo menos cierto nivel de utilidades.

\_\_\_\_\_\_\_\_\_\_\_\_\_\_\_\_\_\_\_\_\_\_\_\_\_\_\_\_\_\_\_\_\_\_\_\_\_\_\_\_\_\_\_\_\_\_\_\_\_\_\_\_\_\_\_\_\_\_\_\_\_\_\_\_\_\_\_\_\_\_\_\_\_\_\_\_\_\_\_\_\_\_\_

Hoy se reconoce internacionalmente que el fin que desea alcanzar la empresa como ente vivo, es el de su supervivencia. Por tanto, los objetivos principales que caracterizan a la empresa actual (en especial a las de cierto tamaño) son:

- Ø objetivos de rentabilidad,
- Ø objetivos de crecimiento(sub objetivo de estabilidad e innovación),
- Ø objetivos de naturaleza social.

La pequeña empresa, en última instancia, pretenderá como objetivo principal sobrevivir y mantener su independencia, sacrificando en ocasiones el logro de mayores beneficios y la tentación del crecimiento.

Una empresa sobrevivirá si por una parte sus inversiones son rentables y en consecuencia los resultados obtenidos, si no máximos, si son al menos satisfactorios. De esta manera, se puede generar y mantener el objetivo global de crecimiento ya que será posible obtener los fondos (internos y externos) necesarios para financiar el crecimiento, el cual está ligado al objetivo de estabilidad e innovación en un sentido amplio (técnica, comercial y de organización).

Teniendo en cuenta lo anterior y sin intención de absolutizar, pudiéramos plantear las siguientes tesis para las empresas cubanas respecto a las tasas de descuento:

1. Como independientemente del objetivo que persiga la empresa (máximos beneficios, supervivencia, consolidación, expansión, satisfacción del cliente) ésta debe alcanzar determinado nivel de rentabilidad; la tasa de descuento en cualquier caso debe ser mayor al costo de la financiación (costo de capital).

\_\_\_\_\_\_\_\_\_ 2. Si se trata de empresas de subordinación nacional, la tasa de descuento además de ser superior al costo de la financiación debe tener en cuenta la tasa (ritmo) de crecimiento de la rama o sector. La tasa aquí vendría dada por el tipo medio de rendimiento del capital en explotación, durante un período significativo en la empresa más representativa del sector, esto corregido por el crecimiento esperado.

\_\_\_\_\_\_\_\_\_\_\_\_\_\_\_\_\_\_\_\_\_\_\_\_\_\_\_\_\_\_\_\_\_\_\_\_\_\_\_\_\_\_\_\_\_\_\_\_\_\_\_\_\_\_\_\_\_\_\_\_\_\_\_\_\_\_\_\_\_\_\_\_\_\_\_\_\_\_\_\_\_\_\_

- 3. En el caso de las empresas de subordinación local debemos hacer una diferenciación, aquellas que se encuentran bajo el sistema de autogestión y autofinanciamiento y cuyo principal objetivo es la obtención de utilidades deben utilizar un tipo que sea superior al costo de la financiación (en este caso autofinanciación) y que sea superior al costo de oportunidad, el cual será muy difícil de identificar en muchos casos. Si las empresas se dedican a los servicios públicos, pensamos que el tipo a utilizar debe ser el costo de la financiación, pues para muchas de estas empresas ya es bastante con alcanzar el equilibrio financiero.
- 4. Para las empresas con vínculos directos o indirectos con el capital extranjero que persiguen la obtención (maximización) de ganancias, es decir, la máxima rentabilidad y para aquellas que no tienen vínculos directos con el capital extranjero, pero que pretenden su inserción en la economía mundial creemos que el tipo de actualización a utilizar a de ser superior al (se debe tomar el mayor de ellos) :

a)- costo de la financiación ( costo de capital).

b)- a la rentabilidad esperada de la mejor alternativa de inversión de igual riesgo.

c)- al resultado de añadir al tipo puro, la prima de riesgo y la prima de inflación. En este caso se podría tomar como tipo puro la tasa de interés de los títulos del estado a corto plazo del país con el cual se encuentra asociado nuestro capital o en el cual se piensan colocar los productos o servicios. Lo mismo ocurre para la estimación de la prima de inflación y de riesgo.

5. Siempre y cuando se pueda calcular con aceptable exactitud el costo de cada una de las fuentes de financiación se debe calcular el costo medio ponderado de capital y utilizar este como tasa de descuento para el proyecto.

\_\_\_\_\_\_\_\_\_\_\_\_\_\_\_\_\_\_\_\_\_\_\_\_\_\_\_\_\_\_\_\_\_\_\_\_\_\_\_\_\_\_\_\_\_\_\_\_\_\_\_\_\_\_\_\_\_\_\_\_\_\_\_\_\_\_\_\_\_\_\_\_\_\_\_\_\_\_\_\_\_\_\_

6. También se podría utilizar como tasa de descuento para proyectos el costo medio ponderado de capital para la empresa, esto si el proyecto no afecta la estructura de capital de la misma.

En el caso que resulte muy dificultoso la determinación de la tasa de descuento adecuada para el proyecto según las tesis anteriores, recomendamos calcular el tipo de actualización a partir del tipo de crecimiento, esto resiste la lógica si consideramos que la mayoría de las empresas cubanas de los distintos sectores están obligadas a crecer, siempre que este crecimiento sea soportable económicamente.

#### *1.4 Criterios para la evaluación de proyectos de inversión.*

Presentados y analizados los elementos fundamentales a considerar cuando se trata de decidir en relación con un proyecto de inversión, es decir, los flujos de efectivo, los riesgos que afectan estos flujos y la tasa de descuento apropiada, queremos dedicarnos a los criterios de decisión que más comúnmente se usan para evaluar los proyectos que se propongan. Cada criterio lleva a aceptar o rechazar cada proyecto individual. A muchos de estos criterios ya se ha hecho referencia en este capítulo, sobre todo al abordar el riesgo. Sin embargo, con el objeto de ganar en claridad respecto a cada uno de ellos, los exponemos a continuación:

1- Flujo de efectivo descontado (FED*)*: se llama también con frecuencia método del valor actual, incorpora todos los elementos que componen los criterios del presupuesto de capital en una sola guía consistente que indica si el proyecto propuesto se debe aceptar o rechazar.

El procedimiento general en que descansa el FED consiste en determinar si el valor actual (VA) de los flujos futuros esperados justifica el desembolso original (A).

\_\_\_\_\_\_\_\_\_\_\_\_\_\_\_\_\_\_\_\_\_\_\_\_\_\_\_\_\_\_\_\_\_\_\_\_\_\_\_\_\_\_\_\_\_\_\_\_\_\_\_\_\_\_\_\_\_\_\_\_\_\_\_\_\_\_\_\_\_\_\_\_\_\_\_\_\_\_\_\_\_\_\_

Si el VA es mayor o igual que el A, el proyecto propuesto se acepta, en caso contrario se rechaza. El VA se calcula por la siguiente expresión:

$$
VA = \sum_{t=1}^{n} \frac{Qt}{(1+K)} + \frac{S}{(1+K)^{N}}
$$

donde VA = valor actual del proyecto, Qt = flujos de efectivo en el año t, S = valor de desecho y  $K = \text{costo}$  de los recursos.

El VA se puede comparar directamente con A, que está también en presente.

2- Valor Actual Neto (VAN): es una variante del FED. La diferencia radica en que el VAN se resta al desembolso original el valor actual de las entradas de efectivo futuras, cosa que no ocurre con el FED. Así, VAN = VA - A. Para calcular el VAN de un proyecto cualquiera se calcula simplemente el valor actual de las entradas futuras al costo apropiado de capital y del resultado se resta el desembolso original. El criterio para aceptar o rechazar de acuerdo con el VAN es el siguiente: acéptese si el VAN del proyecto que se propone es positivo y rechácese si es negativo. La fórmula general del VAN es la siguiente:

$$
VAV = -A + \sum_{i=1}^{n} \frac{Qt}{(1+k)^{i}}
$$
, donde A = desembolso inicial, Qt = flujo de tesorería

en el período t,  $k = \text{costo}$  de capital y  $n = \text{vida}$  útil estimada para la inversión. Esta fórmula general sufre modificaciones bajo los casos particulares.

Este criterio permite la toma de decisiones de inversión al seleccionar solamente los proyectos que incrementan el valor total de la empresa, es decir, aquellos cuyo VAN es positivo, y rechaza los proyectos con un VAN negativo. Además, si la empresa se enfrenta aun conjunto de inversiones alternativas, propone un orden de preferencia para su realización desde el mayor al menor valor actual neto.
3- Tasa interna de rendimiento (TIR): es la tasa de descuento capaz de igualar el valor actual de los flujos de caja esperados de una determinada inversión con su desembolso inicial. Dicho de otro modo, es aquella tasa de descuento que da al proyecto un VAN de cero. Es decir :

\_\_\_\_\_\_\_\_\_\_\_\_\_\_\_\_\_\_\_\_\_\_\_\_\_\_\_\_\_\_\_\_\_\_\_\_\_\_\_\_\_\_\_\_\_\_\_\_\_\_\_\_\_\_\_\_\_\_\_\_\_\_\_\_\_\_\_\_\_\_\_\_\_\_\_\_\_\_\_\_\_\_\_

$$
-A+\sum_{t=1}^n\frac{Qt}{(1+r)^n}=0
$$

Aquí se supone que los flujos de caja son reinvertidos al tipo r (cosa bastante improbable).

En la ecuación conocemos los valores Qt y A, por lo tanto resolvemos para obtener "r" (la tasa de rendimiento). Aquí la solución no es tan intuitiva como en el caso del VAN, pues existen "n" raíces para "r", algunas sin sentido económico.

La TIR proporciona una medida de la rentabilidad relativa del proyecto frente a la rentabilidad en términos absolutos proporcionada por el VAN. Para la TIR se aceptan los proyectos que permitan obtener una rentabilidad interna superior a la tasa de descuento apropiada para la empresa, es decir a su costo de capital.

#### **Fórmulas aproximadas para el cálculo de la TIR.**

No existen dificultades para el calculo de "r" cuando la inversión dura un año (se despeja la incógnita r), ni cuando dura dos años (aparece una ecuación de segundo grado y sólo una de las variables tendrá sentido económico); tampoco existirán problemas cuando los flujos de caja son constantes, o crecen a una tasa constante, y cuando la duración de la inversión tiende al infinito. A excepción de estos casos, a medida que aumenta el número de años que dura la inversión, el problema del cálculo de "r" se hace más complejo. Se hará necesario el uso de un programa de computación o de una calculadora financiera.

Además se podrá utilizar el método de prueba y error: procedimiento heurístico consistente en ir probando con distintos tipos de descuento hasta encontrar aquel que hace el VAN igual a cero.

\_\_\_\_\_\_\_\_\_\_\_\_\_\_\_\_\_\_\_\_\_\_\_\_\_\_\_\_\_\_\_\_\_\_\_\_\_\_\_\_\_\_\_\_\_\_\_\_\_\_\_\_\_\_\_\_\_\_\_\_\_\_\_\_\_\_\_\_\_\_\_\_\_\_\_\_\_\_\_\_\_\_\_

Existen dos fórmulas que permiten acotar el valor de "r". Para ello se define:

$$
M = Q1 \times 1 + Q2 \times 2 + Q3 \times 3 + \dots + Qn \times n
$$

$$
D = \frac{O1}{1} + \frac{O2}{2} + \frac{O3}{3} + \dots + \frac{On}{n}
$$

Por consiguiente, el importe M (de multiplicación) se obtiene sumando los importes obtenidos al multiplicar cada flujo de caja por el momento en que se genera. De forma semejante, el importe D (de división) se obtiene sumando los importes obtenidos al dividir cada flujo de caja entre el momento en que se genera. Siendo S la suma aritmética de los flujos de caja y A el desembolso inicial de la inversión. Las fórmulas aproximadas son:

$$
r^* = \left(\frac{S}{A}\right)^{\frac{S}{M}}
$$

$$
r^{**} = \frac{S^{\frac{S}{B}}}{A} - 1
$$

Estas fórmulas aproximadas tienen gran utilidad en el análisis de inversiones simples. Si la inversión dura un año, estas fórmulas determinan el valor exacto de "r". Si la duración de la inversión es superior a un año, la tasa r\* proporciona una aproximación por defecto, en tanto que la tasa r\*\* aproxima por exceso. Es decir:  $r^* < r < r^{**}$ .

Si se tratara de determinar si una inversión es efectuable y r\* resulta superior que la rentabilidad requerida, r será mayor todavía, y podría concluirse que la inversión es efectuable sin necesidad de efectuar más cálculos ni acudir al método de prueba y error. De igual forma, si resulta que r\*\* es inferior que la

rentabilidad requerida, podrá concluirse que la inversión no es efectuable. Más adelante volveremos a referirnos a la TIR, al igual que haremos con el VAN.

\_\_\_\_\_\_\_\_\_\_\_\_\_\_\_\_\_\_\_\_\_\_\_\_\_\_\_\_\_\_\_\_\_\_\_\_\_\_\_\_\_\_\_\_\_\_\_\_\_\_\_\_\_\_\_\_\_\_\_\_\_\_\_\_\_\_\_\_\_\_\_\_\_\_\_\_\_\_\_\_\_\_\_

Igual que el FED y el VAN, la TIR considera todos los elementos que entran en la evaluación de proyectos de inversión.

4- Razón Beneficio / costo (B / C): la regla de decisión Beneficio / Costo, llamada a menudo índice del valor actual, compara a base de razones el valor actual de las entradas de efectivo futuras con el valor actual del desembolso original y de cualesquiera otros que se hagan en el futuro, dividiendo el primero por el segundo. Se basa en los mismos conceptos de los métodos FED y VAN. Se calcula así:

$$
BC = \frac{VA}{A}
$$
, donde A = desembolso original.

La regla de decisión que se utiliza es: si la razón B / C es mayor que 1.0 debe aceptarse el proyecto. Si la razón B / C es menor que 1.0, debe rechazarse el proyecto.

Si hay otros costos aparte del desembolso original, se deben considerar. La razón B / C toma en cuenta específicamente esos gastos comparando el valor actual de las entradas con el valor actual de todas las salidas, independientemente del período en que ocurran de manera que:

$$
BC = \frac{VA de Entradas de Efectivo}{VA de Salidas de Efectivo}
$$

El método B / C para incorporar las salidas de efectivo permite separarlas de las entradas. El tratamiento por separado permite a veces enfocar mejor la distribución y la naturaleza de los gastos, pero en la mayoría de los casos no se altera la decisión de aceptar o rechazar proporcionada por los métodos FED, VAN, TIR.

5- *Valor terminal (VT)*: este separa con más claridad aún la ocurrencia de las entradas y salidas de efectivo. Se basa en la suposición de que cada ingreso se reinvierte en un nuevo activo, desde el momento en que se recibe hasta la terminación del proyecto, a la tasa de rendimiento que prevalezca. Esto

indicaría a donde van los flujos después de recibidos. La suma total de estos ingresos compuestos se descuenta luego de nuevo a la tasa *k* y se compara con el valor actual de las salidas.

\_\_\_\_\_\_\_\_\_\_\_\_\_\_\_\_\_\_\_\_\_\_\_\_\_\_\_\_\_\_\_\_\_\_\_\_\_\_\_\_\_\_\_\_\_\_\_\_\_\_\_\_\_\_\_\_\_\_\_\_\_\_\_\_\_\_\_\_\_\_\_\_\_\_\_\_\_\_\_\_\_\_\_

Si el valor actual de la suma de los flujos reinvertidos (VAIN) es mayor que el valor actual de las salidas (VASA), el proyecto se debe aceptar.

La ventaja del método VT es que incorpora explícitamente la suposición acerca de como se van a reinvertir los flujos una vez que se reciban y elude cualquier influencia del costo de capital en la serie de los flujos. La dificultad radica en saber cuáles serán en el futuro las tasas de rendimiento.

6- Tasa de rendimiento promedio (TRP)*:* es una forma de expresar con base anual la utilidad neta que se obtiene de la inversión promedio. La idea es encontrar un rendimiento, expresado como porcentaje, que se pueda comparar con el costo de capital. Específicamente, la utilidad promedio anual neta (después de impuestos) atribuible al proyecto propuesto *(UNP)* se divide por la inversión promedio, incluyendo el capital de trabajo necesario. Sería :

$$
TRP = \frac{UNP}{\frac{(A+S)}{2}}
$$

donde la inversión promedio es el desembolso original más el valor de desecho dividido entre dos. La regla de decisión es: el proyecto debe aceptarse si la TRP es mayor que el costo de capital *k* y debe rechazarse si es menor.

Aunque la TRP es relativamente fácil de calcular y de comparar con el costo de capital, presenta varios inconvenientes: ignora el valor del dinero en el tiempo, no toma en cuenta la componente tiempo en los ingresos, pasa por alto la duración del proyecto y no considera la depreciación (reembolso de capital) como parte de las entradas.

7- Período de recuperación (PR): es una medida de la rapidez con que el proyecto reembolsará el desembolso original de capital. Este período es el número de

años que la empresa tarda en recuperar el desembolso original mediante entradas de efectivo que produce un proyecto. Los proyectos que ofrezcan un PR inferior a cierto número de años *(N)* determinado por la empresa, se aceptarán, en caso contrario se rechazarán.

\_\_\_\_\_\_\_\_\_\_\_\_\_\_\_\_\_\_\_\_\_\_\_\_\_\_\_\_\_\_\_\_\_\_\_\_\_\_\_\_\_\_\_\_\_\_\_\_\_\_\_\_\_\_\_\_\_\_\_\_\_\_\_\_\_\_\_\_\_\_\_\_\_\_\_\_\_\_\_\_\_\_\_

Este método también presenta varios inconvenientes: ignora por completo muchos componentes de la entrada de efectivo (las entradas que exceden al PR se pasan por alto), no toma en cuenta el valor del dinero en el tiempo, ignora también el valor de desecho y la duración del proyecto.

A pesar de sus inconvenientes, el método puede ser aplicable en ciertas circunstancias atenuantes: cuando el panorama a largo plazo (más allá de tres años es muy incierto), cuando una empresa atraviesa por una crisis de liquidez, cuando la empresa insiste en preferir la utilidad a corto plazo no los procedimientos confiables de la planeación a largo plazo.

Cuando los flujos de caja son constantes e iguales a Q, y la duración de la inversión es igual o superior que el propio plazo de recuperación, denominando A al desembolso inicial, PR será igual a:

$$
PR = \frac{A}{Q}
$$

Cuando los flujos de fondos no son constantes, el período de recuperación se determinará acumulando los sucesivos flujos anuales hasta que su suma alcance el costo inicial de la inversión.

Periodo de recuperación con descuento (PRD): este método es muy semejante al método estático del plazo de recuperación visto anteriormente. La principal diferencia con aquél es que éste tiene carácter dinámico, es decir, que tiene en cuenta el diferente valor que tienen los capitales en los diferentes momentos del tiempo. En general, el plazo de recuperación con descuento es

el período de tiempo que tarda en recuperarse en términos actuales, el desembolso inicial de la inversión.

\_\_\_\_\_\_\_\_\_\_\_\_\_\_\_\_\_\_\_\_\_\_\_\_\_\_\_\_\_\_\_\_\_\_\_\_\_\_\_\_\_\_\_\_\_\_\_\_\_\_\_\_\_\_\_\_\_\_\_\_\_\_\_\_\_\_\_\_\_\_\_\_\_\_\_\_\_\_\_\_\_\_\_

Según este método, las inversiones son tanto mejores cuanto menor sea su plazo de recuperación con descuento. Es un criterio que prima la liquidez de las inversiones sobre su rentabilidad y que no tiene en cuenta los flujos generados con posterioridad al propio plazo de recuperación. No obstante, su carácter dinámico supone una importante mejora en relación al plazo de recuperación simple.

A manera de precisión, queremos presentar un resumen parcial de los criterios de decisión vistos hasta el momento:

- 1. **Flujo de efectivo descontado (FED), si VA >= A aceptar, si VA < A rechazar.**
- 2. **Valor actual neto (VAN), si VAN>=\$0 aceptar, si VAN <\$0 rechazar.**
- 3. **Tasa interna de rendimiento (TIR), si TIR>=k aceptar, si TIR<k rechazar.**
- 4. **Razón Beneficio / Costo (B/C), si B/C>=1.0 aceptar, si B/C <1.0 rechazar.**
- 5. **Valor terminal (VT), si VAIN>=VASA aceptar, si VAIN<VASA rechazar.**
- 6. **Tasa de rendimiento promedio (TRP), si TRP>=K aceptar, si TRP<k rechazar.**
- 7. **Período de recuperación (PR), si PR<=N aceptar, si PR>N rechazar.**

Como los métodos del VAN y la TIR son los más utilizados, a la vez que los más sofisticados, quisiéramos dedicar un espacio al análisis comparativo de los mismos en distintos tipos de decisiones.

#### **El criterio apropiado de decisión.**

Una vez estudiado los distintos criterios de decisión, ¿cuál debe adoptarse para evaluar un proyecto? Pues bien, la elección apropiada depende de las

\_\_\_\_\_\_\_\_\_

circunstancias en que se tome la decisión y de las prácticas que siga la empresa. Las empresas tienen distintas normas de aceptación que es necesario conocer, también quienes toman decisiones tienen diferentes normas en cuanto a aquello que se les puede comunicar. Creemos que los evaluadores de proyectos deben estar preparados para aplicar cualquier criterio o todos ellos y deben ser consistentes en el empleo de aquel que haya seleccionado.

\_\_\_\_\_\_\_\_\_\_\_\_\_\_\_\_\_\_\_\_\_\_\_\_\_\_\_\_\_\_\_\_\_\_\_\_\_\_\_\_\_\_\_\_\_\_\_\_\_\_\_\_\_\_\_\_\_\_\_\_\_\_\_\_\_\_\_\_\_\_\_\_\_\_\_\_\_\_\_\_\_\_\_

Como las circunstancias que rodean a cada caso pueden variar mucho, nos limitamos a términos generales que deben ser acomodados a los casos específicos que se encuentren:

- 1. El criterio FED funciona mejor cuando la empresa tiene por objetivo la maximización del patrimonio (del accionista en su caso) y reconoce que el valor actual de la empresa aumentará mediante proyectos cuyo FED exceda a su costo. Encuentra mejor aplicación cuando la empresa busca el valor actual absoluto que cada proyecto puede producir y la ordenación de los proyectos según su atractivo no es motivo de preocupación y no es necesario considerar específicamente los desembolsos que siguen a la inversión inicial.
- 2. El criterio VAN es más apropiado cuando el objetivo de la empresa es maximizar el patrimonio del accionista (igual que el FED). El VAN se adapta mejor a las empresas que buscan el importe absoluto del valor actual adicional. Es muy apropiado para las empresas que desean ordenar sus proyectos de acuerdo con el valor actual agregado. Ofrece una indicación más clara del valor adicional del proyecto y es la forma más directa de comunicarlo a los demás. Su mejor aplicación es en aquellos casos en que no interesa considerar el neto de las entradas y salidas de un período y no se requiere una indicación absoluta del costo de cada proyecto.
- 3. El criterio de la TIR relaciona directamente a las empresas con los objetivos de maximización de utilidades, porque compara también directamente el costo con el rendimiento. Es adecuado en particular para las administraciones que aplican

\_\_\_\_\_\_\_\_\_

el criterio rendimiento - aceptación y es fácilmente comparable con el costo de los recursos que se acostumbra expresarlo en términos de porcentaje. Se puede comparar con facilidad con el costo de los recursos derivados externamente y expresados en porcentajes, como pueden ser las tasas de interés que se pagan por los bonos de la empresa. A veces facilita la comunicación con quienes toman las decisiones. Encuentra su mejor aplicación cuando no hay que preocuparse específicamente por el tamaño absoluto del proyecto ni por los desembolsos que siguen a la inversión original.

\_\_\_\_\_\_\_\_\_\_\_\_\_\_\_\_\_\_\_\_\_\_\_\_\_\_\_\_\_\_\_\_\_\_\_\_\_\_\_\_\_\_\_\_\_\_\_\_\_\_\_\_\_\_\_\_\_\_\_\_\_\_\_\_\_\_\_\_\_\_\_\_\_\_\_\_\_\_\_\_\_\_\_

- 4. El criterio BC es difícil relacionar directamente con la maximización de utilidades, pues no expresa en forma directa la relación costo / rendimiento ni el valor actual. Es más apropiado cuando las empresas buscan una indicación relativa del monto de los beneficios que se reciben por \$ de costo. Es también adecuado cuando se quiere evaluar el efecto de las salidas de efectivo que siguen al desembolso original y cuando la administración desea ordenar los proyectos según su rango relativo.
- 5. El criterio VT funciona mejor cuando la empresa busca la maximización del patrimonio. Es muy apropiado cuando existe la sospecha de que la tasa de interés a la cual se pueden reinvertir los ingresos que se espera recibir o a la cual se tendrán que financiar los futuros desembolsos va a ser diferente del costo actual de los recursos. No permite ordenar los proyectos de acuerdo con su rango, pues sólo da el valor actual absoluto de cada proyecto y no el adicional (que da el VAN).
- 6. El criterio del período de recuperación es difícil de relacionar con algún objetivo particular de la empresa; pero es más apropiado cuando la empresa da importancia primordial a su liquidez y a la aceleración a corto plazo de sus ingresos.
- 7. El criterio de la tasa de rendimiento promedio (TRP) tiene su mejor aplicación cuando la empresa busca la maximización de utilidades. No es muy efectivo debido a que ignora la duración del proyecto, el efectivo que genera la

depreciación, el valor del dinero en el tiempo y la ocurrencia de los flujos. Sólo es conveniente emplearlo en aquellas situaciones en que la empresa busca una utilidad que se aproxime a cierto promedio anual.

\_\_\_\_\_\_\_\_\_\_\_\_\_\_\_\_\_\_\_\_\_\_\_\_\_\_\_\_\_\_\_\_\_\_\_\_\_\_\_\_\_\_\_\_\_\_\_\_\_\_\_\_\_\_\_\_\_\_\_\_\_\_\_\_\_\_\_\_\_\_\_\_\_\_\_\_\_\_\_\_\_\_\_

Como se puede ver ninguno de los criterios se puede aplicar todo el tiempo y a todas las situaciones. De hecho, es probable que se tenga que aplicar más de uno para evaluar un conjunto cualquiera de proyectos. Por ejemplo, si se desea ordenarlos de acuerdo con el valor actual neto que cada uno puede producir; pero a la vez se quiere comunicar el costo en relación con el rendimiento, siendo necesario considerar cambios probables en la tasa a la cual se reinvertirán los ingresos o se financiarán los desembolsos futuros; en este caso se emplearía probablemente una combinación de los criterios VAN, TIR y VT.

A manera de resumen podemos decir que los criterios que se basan en el valor actual (FED, VAN, BC, VT) se adaptan a las empresas cuyo objetivo el patrimonio (del accionista, en su caso), mientras que los que se basan en el rendimiento (TIR, TRP) se adaptan mejor cuando el objetivo es la maximización de utilidades.

Es considerado por muchos que los dos criterios de evaluación más sofisticados son el VAN y la TIR y entre estos consideran que el VAN es superior en todos los casos a la TIR (debido a las limitaciones que ésta presenta: posibilidad de tasas múltiples y el suponer que los beneficios netos son reinvertidos a la misma tasa interna de retorno del proyecto).

Nosotros pensamos que tanto estos dos criterios como los demás tratados en este apartado, más que ser sustitutivos entre si son complementarios, ya que en muchos casos miden diferentes aspectos de la inversión y se relacionan con objetivos distintos de la empresa que emprende los proyectos.

\_\_\_\_\_\_\_\_\_

\_\_\_\_\_\_\_\_\_\_\_\_\_\_\_\_\_\_\_\_\_\_\_\_\_\_\_\_\_\_\_\_\_\_\_\_\_\_\_\_\_\_\_\_\_\_\_\_\_\_\_\_\_\_\_\_\_\_\_\_\_\_\_\_\_\_\_\_\_\_\_\_\_\_\_\_\_\_\_\_\_\_\_

**CAPITULO 2. CARACTERIZACIÓN DE LA EMPRESA AZUCARERA "URUGUAY". FACTIBILIDAD ECONÓMICO FINANCIERA DEL PROYECTO.**

\_\_\_\_\_\_\_\_\_\_\_\_\_\_\_\_\_\_\_\_\_\_\_\_\_\_\_\_\_\_\_\_\_\_\_\_\_\_\_\_\_\_\_\_\_\_\_\_\_\_\_\_\_\_\_\_\_\_\_\_\_\_\_\_\_\_\_\_\_\_\_\_\_\_\_\_\_\_\_\_\_\_\_

**2.1- Antecedentes y caracterización de la entidad.**

\_\_\_\_\_\_\_\_\_

La Empresa Azucarera Uruguay se encuentra ubicada el municipio de Jatibonico, en la zona del Primer Batey, fue creada en el año 2003 según Resolución 5/2003 del Ministerio de Azúcar, seguidamente se describe su objeto social.

Producir y comercializar de forma mayorista y en ambas monedas azúcares y mieles a las Empresas Operadoras de Azúcar y sus Derivados y de Ingeniería y Servicios Técnicos Azucareros TECNOAZUCAR y otras autorizadas, de acuerdo a las regulaciones establecidas por el Ministerio del Azúcar.

Producir y comercializar de forma mayorista y en moneda nacional, semilla de caña certificada.

Producir y comercializar de forma mayorista y en ambas monedas subproductos tales como ceniza, cachaza, bagazo, residuos agrícolas de la cosecha y otros provenientes de la agroindustria azucarera.

Producir y comercializar de forma mayorista y en ambas monedas derivados de la agroindustria azucarera.

Producir y comercializar de forma mayorista y en ambas monedas energía eléctrica para el sistema de la Unión Eléctrica.

Producir y comercializar de forma mayorista y minorista en moneda nacional medicina verde de acuerdo con las regulaciones establecidas por el Ministerio de Salud Pública y en coordinación con las entidades de Salud Pública del territorio.

Producir y comercializar de forma mayorista en ambas monedas equipos, partes, piezas y repuestos de la agroindustria.

Prestar servicios de reparación y mantenimiento, eléctricos y de instrumentación y equipos de automáticos, informáticos y de comunicación a las entidades agropecuarias en moneda nacional y a terceros en ambas monedas. A éstos

últimos cuando existan capacidades eventualmente disponibles, sin realizar nuevas inversiones con este propósito y cumpliendo con las regulaciones vigentes al respecto.

\_\_\_\_\_\_\_\_\_\_\_\_\_\_\_\_\_\_\_\_\_\_\_\_\_\_\_\_\_\_\_\_\_\_\_\_\_\_\_\_\_\_\_\_\_\_\_\_\_\_\_\_\_\_\_\_\_\_\_\_\_\_\_\_\_\_\_\_\_\_\_\_\_\_\_\_\_\_\_\_\_\_\_

Ofrecer servicios de construcción y montaje de viviendas, edificaciones e instalaciones sociales de pequeñas dimensiones en ambas monedas a entidades agropecuarias y en moneda nacional a trabajadores del Ministerio del Azúcar.

Realizar la demolición, desmontaje, remodelación, reconstrucción y/o rehabilitación de viviendas, edificaciones, instalaciones y otros objetivos existentes de pequeñas dimensiones en ambas monedas a entidades agropecuarias y en moneda nacional a los trabajadores del Ministerio del Azúcar.

Brindar servicios de reparación, mantenimiento y montaje industrial en ambas monedas.

Prestar servicios de construcción, reparación y mantenimiento de obras viales e hidráulicas de pequeñas dimensiones en ambas monedas a entidades agropecuarias del Ministerio del Azúcar.

Producir y comercializar de forma mayorista elementos prefabricados de hormigón y materiales de construcción en ambas monedas a entidades del sistema del Ministerio del Azúcar.

Producir y comercializar de forma mayorista y en moneda nacional leche vacuna y animales de ganado mayor según las regulaciones establecidas por los Ministerios de la Agricultura e Industria Alimenticia.

Producir y comercializar de forma mayorista animales de ganado menor a entidades del sistema de entidades del Ministerio del Azúcar y a terceros, así como minorista a través del Mercado Agropecuario Estatal en moneda nacional.

Producir y comercializar de forma mayorista semillas varias derivadas de los subproductos de cosechas agrícolas en moneda nacional.

Brindar servicios de reparación y mantenimiento a los medios y equipos de mecanización agrícola, automotores y sistemas de riego y drenaje, así como de riego de agua a las entidades agropecuarias en moneda nacional y a terceros en

ambas monedas. A éstos últimos cuando existan capacidades eventualmente disponibles, sin efectuar nuevas inversiones con este propósito. En el caso de las reparaciones automotores se debe cumplir con las regulaciones vigentes al respecto.

\_\_\_\_\_\_\_\_\_\_\_\_\_\_\_\_\_\_\_\_\_\_\_\_\_\_\_\_\_\_\_\_\_\_\_\_\_\_\_\_\_\_\_\_\_\_\_\_\_\_\_\_\_\_\_\_\_\_\_\_\_\_\_\_\_\_\_\_\_\_\_\_\_\_\_\_\_\_\_\_\_\_\_

Prestar servicios económicos, contables y financieros a las entidades del sector agropecuario del Ministerio del Azúcar en moneda nacional.

Ofrecer servicios de corte, alza y tiro de la caña a las entidades agropecuarias en moneda nacional.

Brindar servicios de asesoría en asuntos agrícolas a las entidades agropecuarias en moneda nacional.

Brindar servicios de maquinado, instrumentación, enrollado de motores eléctricos, carpintería y pailería a las entidades agropecuarias en moneda nacional y a terceros en ambas monedas. A éstos últimos cuando existan capacidades eventualmente disponibles, sin efectuar nuevas inversiones con este propósito y cumpliendo con las regulaciones vigentes al respecto.

Prestar servicios de transportación de cargas por vía automotor a las entidades del sistema del Ministerio del Azúcar en ambas monedas y a terceros en los retornos, en moneda nacional en coordinación con los Centros de Cargas Provinciales, sin efectuar nuevas inversiones con este propósito y cumpliendo con las regulaciones vigentes al respecto.

Brindar servicios de alquiler de equipos automotores en moneda nacional, cumpliendo con las regulaciones vigentes al respecto.

Ofrecer servicios de montaje de máquinas de riego en ambas monedas. A las entidades agropecuarias el servicio se ofrece en moneda nacional.

Brindar servicios de preparación de suelos a las entidades agropecuarias en moneda nacional y a terceros en ambas monedas. A éstos últimos cuando existan capacidades eventualmente disponibles y sin efectuar nuevas inversiones con este propósito.

Comercializar de forma mayorista y en ambas monedas chatarra a la Unión de Empresas de Recuperación de Materias Primas o a las empresas del Grupo Empresarial de la Maquinaria Agroindustrial del Ministerio del Azúcar.

\_\_\_\_\_\_\_\_\_\_\_\_\_\_\_\_\_\_\_\_\_\_\_\_\_\_\_\_\_\_\_\_\_\_\_\_\_\_\_\_\_\_\_\_\_\_\_\_\_\_\_\_\_\_\_\_\_\_\_\_\_\_\_\_\_\_\_\_\_\_\_\_\_\_\_\_\_\_\_\_\_\_\_

Brindar servicios de alquiler de equipos especializados de construcción en moneda nacional, cobrando el gasto en divisas al costo.

Ofrecer servicios de comunicaciones a las entidades agropecuarias del Ministerio del Azúcar y a la población de la comunidad en moneda nacional, de forma provisional.

Brindar servicios de opcionales turísticas con relación a la producción de azúcar y caña en coordinación con las entidades del turismo dedicadas a prestar estos servicios en ambas monedas.

Ofrecer servicios generales a comunidades y bateyes en moneda nacional.

Producir y comercializar de forma mayorista productos agropecuarios y de forma minorista a través de Mercado Agropecuario Estatal en moneda nacional.

Producir y comercializar de forma minorista productos del autoconsumo y otras producciones complementarias de la agroindustria a los trabajadores en moneda nacional.

Brindar servicios de alimentación a los trabajadores en moneda nacional.

Ofrecer servicios personales a los trabajadores y a sus familiares en moneda nacional.

Prestar servicios de alquiler de locales temporalmente disponibles en moneda nacional.

Brindar servicios de recreación y gastronómicos asociados al alquiler de locales a los trabajadores, en moneda nacional.

Brindar servicios de alojamiento no turístico y de recreación y gastronómicos asociados a éste en moneda nacional.

Producir y comercializar de forma mayorista y en ambas monedas productos ornamentales de cerámica y de forma minorista en moneda nacional a través del Mercado de Artículos Industriales y Artesanales.

Prestar servicios de pista de aviación en ambas monedas.

Producir y comercializar de forma mayorista en ambas monedas plantas ornamentales y flores y de forma minorista en moneda nacional a través del Mercado Agropecuario Estatal.

\_\_\_\_\_\_\_\_\_\_\_\_\_\_\_\_\_\_\_\_\_\_\_\_\_\_\_\_\_\_\_\_\_\_\_\_\_\_\_\_\_\_\_\_\_\_\_\_\_\_\_\_\_\_\_\_\_\_\_\_\_\_\_\_\_\_\_\_\_\_\_\_\_\_\_\_\_\_\_\_\_\_\_

Producir y comercializar de forma mayorista y en ambas monedas muebles y de forma minorista en moneda nacional a través del Mercado de Artículos Industriales y Artesanales.

Producir y comercializar de forma mayorista en ambas monedas dulces y conservas a las entidades del sistema del Ministerio del Azúcar.

En el Anexo 1 se observa la estructura de la dirección de la Empresa que está formada por una Dirección General, 7 Direcciones Funcionales, 6 UEB y un Centro de Gestión Contable.

La superestructura de la dirección de la Empresa tiene la siguiente plantilla Cantidad

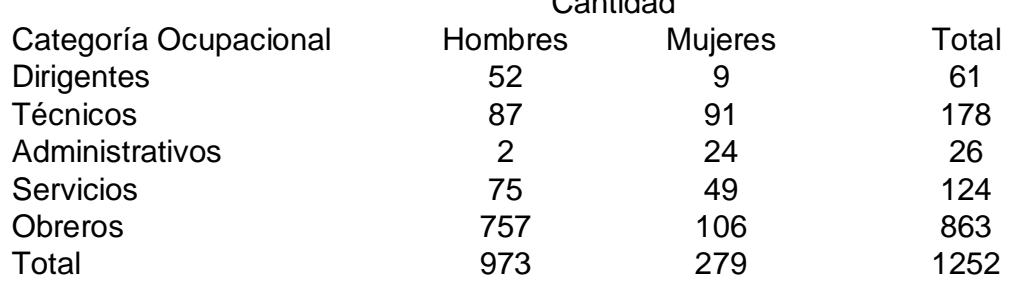

**Principales suministradores.**

- Comercializadora "Oro Dulce del MINAZ" (materiales e insumo).
- UBPC y CPA (materias primas).
- OBE (energía eléctrica).
- Recursos Hidráulicos (agua).
- Servicios de Talleres T-16(Empresa Servicios Técnicos)

**Clientes.**

• Conazúcar (azúcar).

**El proceso Productivo de la Empresa azucarera Uruguay del municipio de Jatibonico.**

\_\_\_\_\_\_\_\_\_\_\_\_\_\_\_\_\_\_\_\_\_\_\_\_\_\_\_\_\_\_\_\_\_\_\_\_\_\_\_\_\_\_\_\_\_\_\_\_\_\_\_\_\_\_\_\_\_\_\_\_\_\_\_\_\_\_\_\_\_\_\_\_\_\_\_\_\_\_\_\_\_\_\_

Para la elaboración del azúcar se transitan por una serie de procesos indispensables para lograr este fin, los que se describen en el presente capítulo.

#### **El Proceso Productivo:**

El azúcar elaborado en La Empresa Azucarera Uruguay, es azúcar crudo. El proceso de producción del azúcar se realiza bajo estrictos controles de calidad, productividad y eficiencia. Aunque el bloqueo económico enfrentado por más de 50 años ha limitado la renovación constante de las tecnologías, no obstante se ha crecido ante las dificultades.

#### **Cultivo y transporte del azúcar Crudo:**

La caña se produce en los campos esta es un gramínea tropical cuya sacarosa se goma en los talles de la caña de azúcar que llega en los camiones y trailer, se muestrea con una sonda mecánica oblicua o correa sampler para determinar sus características de calidad como contenido de sacarosa, fibra y nivel de impurezas. A continuación la caña se pesa con basculas electrónicas y se conduce a los patios donde empleando un sistema de grúas se dispone directamente en la mesa de caña para dirigirla al conductor que alimenta la picadoras.

#### **Picadoras:**

La caña se transporta por un sistema de conductores hacia las picadoras, que son ejes colocados sobre los conductores accionados por turbinas, provistos de cuchillas que giran a una velocidad de 650 r.p.m, bajo las cuales se hace pasar el colchón de caña, que fracciona para facilita la extracción del jugo.

#### **Molinos:**

La caña preparada por la picadoras llega al molino, constituido por varios juegos de 3 ó 4 mazas metálicas en medio de las cuales se hace pasar el colchón

de caña y mediante presión se extrae el jugo que se recolecta en tanques, cada molino esta equipado con una turbina accionada con vapor de alta presión, un sistema de transmisión y reductores de velocidad.

\_\_\_\_\_\_\_\_\_\_\_\_\_\_\_\_\_\_\_\_\_\_\_\_\_\_\_\_\_\_\_\_\_\_\_\_\_\_\_\_\_\_\_\_\_\_\_\_\_\_\_\_\_\_\_\_\_\_\_\_\_\_\_\_\_\_\_\_\_\_\_\_\_\_\_\_\_\_\_\_\_\_\_

En el recorrido de la caña por el molino, se le agrega agua para instaurar los jugos y lograr extraerle la sacarosa que contienen el jugo fibrosos que pasa a través de todas las unidades que componen dicho molino.

El bagazo que sale de la última unidad de molienda se conduce a las calderas para que sirva como combustible y produzca el vapor de alta presión que se emplea en las turbinas de los molinos para lograr su movimiento y en los turbogeneradores para producir la energía eléctrica requerida y la energía suministrada como excedente a la red pública.

El vapor de escape de las turbinas se emplea en las operaciones de evaporación y cocimiento de los jugos azucarados. El bagazo se puede emplear adicionalmente para las fábricas de papel o tableros aglomerados.

**Calentamiento y Clarificación:**

El jugo se extrae del molino, se pesa en basculas, para luego ser calentado con vapor de intercambiadores de tubo y coraza, hasta una temperatura de 102 - 105 ºC y se dispone en tanques clarificadores por tres horas de retención, donde los sólidos no azucares floculados por alcalización y calentamiento se precipitan por gravedad en formo de un lodo llamado cachaza. El jugo clarificado pasa por tamices finos para remover partículas y se envía hacia los evaporadores.

**Filtración:**

Los lodos o cachazas contienen azúcar y para retirársela se someten a un proceso de filtración al vacío. Inicialmente los lodos se le agrega bagacillo, cal y floculante para aumentar su filtrabilidad, posteriormente se bombean hacia los filtros rotativos al vació donde se separan los sólidos del jugo restante. En el filtro se aplica agua caliente con boquillas aspersoras para minimizar la cantidad de sacarosa residual de la cachaza.

La materia sólida se conduce por bandas transportadoras a tolvas para recogerlas en vagones o volquetes, pesarlas y disponerla en el campo como estabilizador de suelos pobres en materia orgánica.

\_\_\_\_\_\_\_\_\_\_\_\_\_\_\_\_\_\_\_\_\_\_\_\_\_\_\_\_\_\_\_\_\_\_\_\_\_\_\_\_\_\_\_\_\_\_\_\_\_\_\_\_\_\_\_\_\_\_\_\_\_\_\_\_\_\_\_\_\_\_\_\_\_\_\_\_\_\_\_\_\_\_\_

El jugo tibio restante se clarifica por flotación con ácido fosfórico, cal, floculante y airee de tal manera que el jugo filtrado clarificado se mezcla con el jugo claro de juego para enviarlo a los evaporadores y los lodos sólidos no azucares se retornan a la operación de filtración y se desalojan de la cachaza.

#### **Evaporación:**

El jugo clarificado se recibe en los evaporadores con un contenido de sólidos del 15% (ºbrix), se concentra por evaporación de múltiple efecto y se entrega con un 60€ brix. Este jugo concentrado se denomina jarabe o meladura.

#### **Cristalización (Tachos):**

La sacarosa contenida en la meladura se cristaliza llevándola hasta el nivel meta estable de sobresaturación por evaporación al vació en evaporadores de efecto simple (Tachos). El material resultante que contiene (miel) y cristales (azúcar) se denomina masa cocida. El trabajo de cristalización se lleva a cabo empleando el sistema de tres cocimientos o templas para lograr una mayor recu8peracion de la sacarosa.

#### **Centrifugación**

Los cristales se separan del licor madre mediante fuerza centrifuga en tambores rotatorios que contienen mallas interiores. Durante el proceso de centrifugado, el azúcar se lava con agua caliente para eliminar la película de miel que recubre los cristales y se descarga para conducirla a las secadoras.

La **miel** que sale de las centrifugas se bombea a tanques de almacenamiento para someterlas a posteriores evaporaciones y cristalizaciones en los tachos. Al cabo de tres cristalizaciones sucesivas se obtiene una miel agotada o miel de purga que se retira del proceso y se comercializa para la alimentación de ganado y/o como materia prima para la obtención de alcoholes. Este producto para su

conservación necesita almacenarse de manera segura, el antiguo tanque de miel presentaba una situación preocupante por su depauperación, es aquí donde se decide ejecutar el proyecto objeto del presente trabajo. (Anexo 3)

\_\_\_\_\_\_\_\_\_\_\_\_\_\_\_\_\_\_\_\_\_\_\_\_\_\_\_\_\_\_\_\_\_\_\_\_\_\_\_\_\_\_\_\_\_\_\_\_\_\_\_\_\_\_\_\_\_\_\_\_\_\_\_\_\_\_\_\_\_\_\_\_\_\_\_\_\_\_\_\_\_\_\_

Para la zafra del 70 fue sometido a un fuerte proceso inversionista, pero a partir de ahí, salvo la automatización, pocos proyectos se han ejecutado. Esto se debió en parte a negociaciones con créditos extranjeros, que nunca se concentraron, y a las limitaciones posteriores del período especial.

Por estas razones su equipamiento actual ha ido envejeciendo, requiriendo de una reposición paulatina de la misma, que lo lleve a un estado técnico que esté a la altura de lo que se pide en el actual proceso de reestructuración de la industria azucarera.

Por otro lado su esquema termo energético se concibió para entregar grandes volúmenes de bagazo a la Papelera "Panchito Gómez Toro" y quemar petróleo y hoy ese intercambio no funciona.

**2.2- Situación actual.**

El central cuenta con dos tandems movidos íntegramente por turbinas Skoda, con una capacidad de molida de 11500 tcd (1000 m@/día); una batería de 8 calderas alemanas EKE, de las cuales una es de segunda generación, diseñada para trabajar a 28 bar y el proceso posee el equipamiento necesario para asimilar eficientemente el guarapo extraído.

Por su parte en la Planta Eléctrica, ubicada dentro del ingenio, están instalados cuatro turbogeneradores cuya función es generar energía eléctrica para el consumo de la industria y la entrega de energía eléctrica al Sistema Electroenergético Nacional cuando las condiciones de operación lo permitan, así

como también la entrega de vapor de escape para el proceso de Fabricación. Tres de ellos tienen una capacidad nominal de 3 MW, con un voltaje de generación de 4.16 KV y otro de 4 MW, a un voltaje de 6.3 KV. Ambos circuitos se encuentran unidos al SEN mediante transformadores con la relación de transformación necesaria para enlazarse con la red de 33 KV. Los datos técnicos de los generadores son los que se muestran a continuación:

\_\_\_\_\_\_\_\_\_\_\_\_\_\_\_\_\_\_\_\_\_\_\_\_\_\_\_\_\_\_\_\_\_\_\_\_\_\_\_\_\_\_\_\_\_\_\_\_\_\_\_\_\_\_\_\_\_\_\_\_\_\_\_\_\_\_\_\_\_\_\_\_\_\_\_\_\_\_\_\_\_\_\_

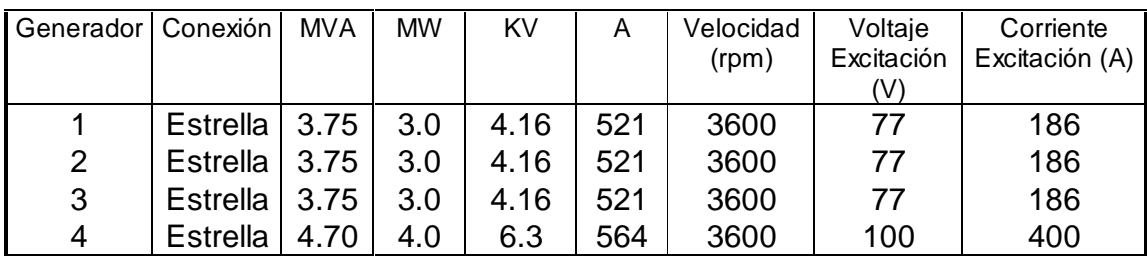

Existen dos cuadros de distribución, uno de ellos con un voltaje de barra de 4.16 KV y el otro a 6.3 KV. Cada uno de ellos se conecta mediante disyuntores de alta potencia al Sistema Electroenergético Nacional. Aquí también se alojan las protecciones de los alimentadores de los circuitos primarios que alimentan a los transformadores de los diferentes centros de cargas, estos a su vez descargan por secundario a sus respectivas pizarras de distribución a un voltaje de 480 V. En la PGD se insertan las protecciones por fusibles de diversas capacidades, que protegen los diferentes circuitos ramales secundarios que llevan la energía eléctrica a las distintas áreas de producción de toda la industria.

En el Anexo 1 se muestra el Esquema Monolineal General Actual del ingenio y para mayor información, a continuación brindamos la tabla con los diferentes centros de carga:

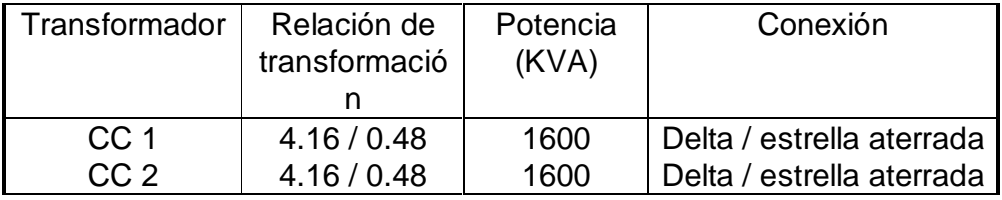

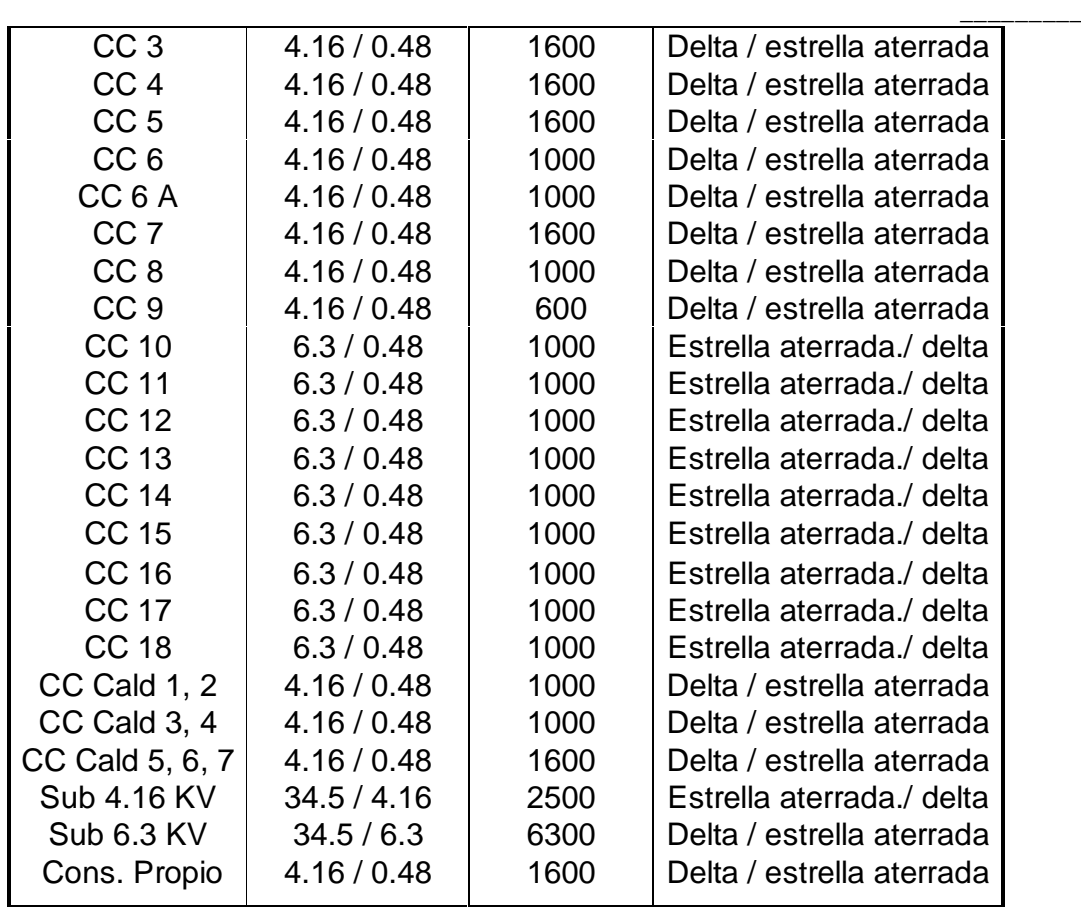

\_\_\_\_\_\_\_\_\_\_\_\_\_\_\_\_\_\_\_\_\_\_\_\_\_\_\_\_\_\_\_\_\_\_\_\_\_\_\_\_\_\_\_\_\_\_\_\_\_\_\_\_\_\_\_\_\_\_\_\_\_\_\_\_\_\_\_\_\_\_\_\_\_\_\_\_\_\_\_\_\_\_\_

En la pasada zafra la Demanda Máxima de la industria fue de 9,3 MW, teniendo como Demanda Promedio 9,0 MW.

#### **Red eléctrica de 4.16 KV.**

Como podemos apreciar en el Esquema Monolineal Actual (Anexo 1), la red eléctrica de 4.16 KV está formada por catorce circuitos primarios que alimentan a nueve transformadores centros de cargas de 1600 KVA y 5 transformadores centros de cargas de 1000 KVA, los que suministran energía a distintos circuitos ramales secundarios, que a su vez distribuyen la energía al resto de los motores de las diferentes áreas de producción del central. También se encuentran conectados a la barra de distribución de 4.16 KV los tres turbogeneradores de 3 MW.

#### **Red eléctrica de 6.3 KV.**

En el esquema monolineal indicado también se observa la estructura de la red de 6.3 KV. La misma está formada por un cuadro de distribución que se conecta con el SEN mediante un transformador de 6300 KVA con relación de 34.5/6.3 KV. Se encuentra acoplado a la barra de 6.3 KV un turbogenerador de 4000 KVA. Dicho cuadro contiene los interruptores de alto voltaje que alimentan a 9 transformadores centros de cargas de 1000 KVA y relación 6.3/0.48 KV. Estos transformadores se conectan por secundario a la pizarra general de distribución de donde se alimentan los circuitos ramales secundarios del proceso de producción.

\_\_\_\_\_\_\_\_\_\_\_\_\_\_\_\_\_\_\_\_\_\_\_\_\_\_\_\_\_\_\_\_\_\_\_\_\_\_\_\_\_\_\_\_\_\_\_\_\_\_\_\_\_\_\_\_\_\_\_\_\_\_\_\_\_\_\_\_\_\_\_\_\_\_\_\_\_\_\_\_\_\_\_

**2.3- Estudio de mercado.**

Este central tiene sus producciones establecidas, dedicando su producción de azúcar para la exportación, mientras que las mieles finales son vendidas a la Destilería "Melanio Hernández" y al MINAGRI. Además se venden pequeños excedentes de electricidad al SEN, que con la inversión se incrementarán, aunque el objetivo fundamental de la misma es abaratar los costos productivos.

La red nacional tiene una demanda superior a las posibilidades del Complejo, por lo que el mercado para la venta de cerca de 900 MWh adicionales por zafra está garantizado, toda vez que dicha energía se obtiene a partir de combustible renovable y sin costos adicionales, excepto la inversión.

#### **2.4- Programa de producción.**

**2.4.1- Parte agrícola.**

El comportamiento de los estimados en los últimos 10 años, así como los rendimientos agrícolas fueron:

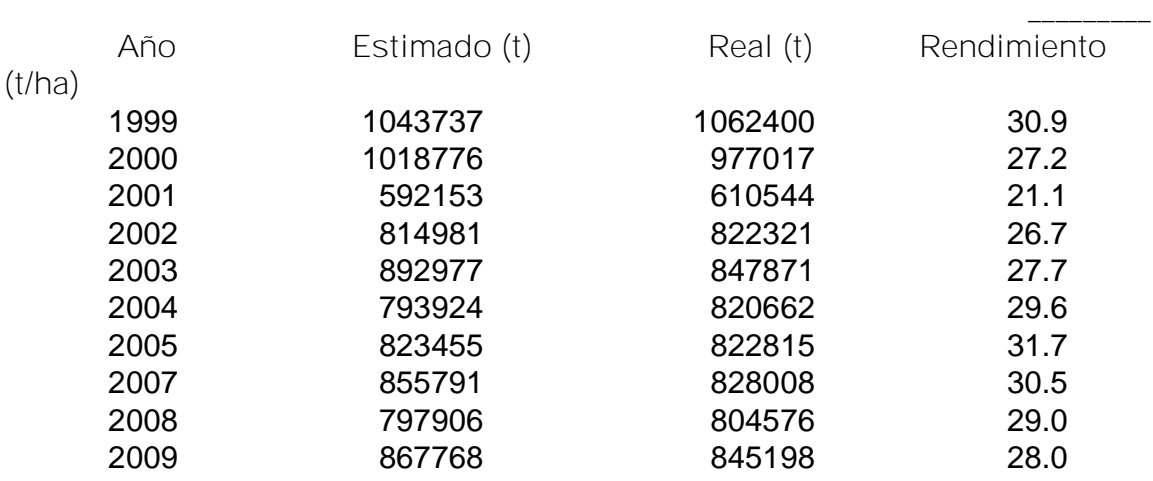

\_\_\_\_\_\_\_\_\_\_\_\_\_\_\_\_\_\_\_\_\_\_\_\_\_\_\_\_\_\_\_\_\_\_\_\_\_\_\_\_\_\_\_\_\_\_\_\_\_\_\_\_\_\_\_\_\_\_\_\_\_\_\_\_\_\_\_\_\_\_\_\_\_\_\_\_\_\_\_\_\_\_\_

Como se puede apreciar el CAI ha tenido en el último decenio bajos rendimientos cañeros, lo cual debe tener una mejoría ostensible a partir de la selección de los mejores suelos de sus áreas en el actual proceso de Restructuración, lo que se refleja en la producción cañera proyectada (ver Tabla No 1).

Para garantizar el incremento cañero planificado se propone:

- v aumento gradual de la productividad agrícola,
- v aumentar y potenciar el área agrícola seleccionada, cubierta de caña,
- v programa de reposiciones del 25% y 15 % de demoliciones,
- v plan de mejoramiento de semilla,
- v cumplir con el programa de serfe,
- v atención priorizada a los suelos a1 y a2,
- v atención en tiempo de las labores de cultivo,
- v manejo correcto de las cepas,
- v enmarcamiento de las variedades de acuerdo al suelo.

**2.4.2- Parte industrial.**

El Rendimiento Base 96 se ha comportado durante los últimos años de la forma siguiente:

\_\_\_\_\_\_\_\_\_

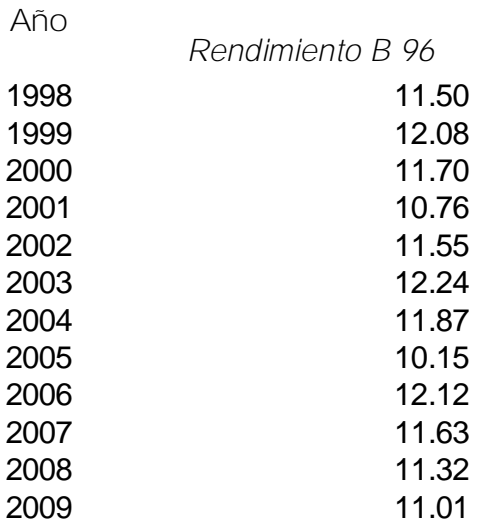

\_\_\_\_\_\_\_\_\_\_\_\_\_\_\_\_\_\_\_\_\_\_\_\_\_\_\_\_\_\_\_\_\_\_\_\_\_\_\_\_\_\_\_\_\_\_\_\_\_\_\_\_\_\_\_\_\_\_\_\_\_\_\_\_\_\_\_\_\_\_\_\_\_\_\_\_\_\_\_\_\_\_\_

De los datos anteriores se deduce que este es un central de rendimientos altos, obteniendo como promedio de los últimos 10 años el valor de 11.45.

Los pronósticos de producción industrial basados en los volúmenes de caña disponible son los siguientes:

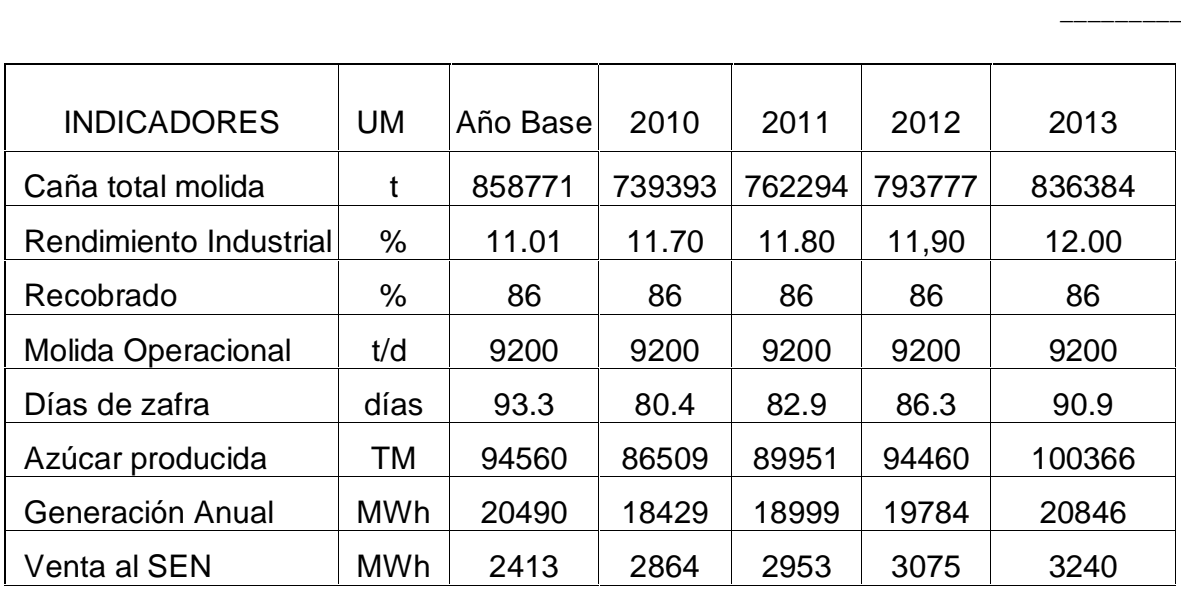

\_\_\_\_\_\_\_\_\_\_\_\_\_\_\_\_\_\_\_\_\_\_\_\_\_\_\_\_\_\_\_\_\_\_\_\_\_\_\_\_\_\_\_\_\_\_\_\_\_\_\_\_\_\_\_\_\_\_\_\_\_\_\_\_\_\_\_\_\_\_\_\_\_\_\_\_\_\_\_\_\_\_\_

#### **2.5- Ingeniería de proyectos**

Con vistas a ir sustituyendo de forma racional el equipamiento básico que cuente con más de 30 años de explotación y a la vez elevar la eficiencia energética del ciclo de la fábrica se propone sustituir uno de los turbogeneradores de 3 MW por uno de 4 MW marca EKE, con pocos años de operación y diseñado para trabajar a 28 bar (400 psi).

Para ello se requiere adecuar la caldera No. 8 a un estado técnico óptimo y su acondicionamiento para que trabaje a sus parámetros de diseño (28 bar y 400°C), para lo que se necesita sustituir el haz frontal, que está en el CAI, los tubos descendentes del domo inferior al colector de fango y las pantallas de la cámara de combustión. Además hay que montar dos bombas de alimentar calderas a la presión de trabajo establecida.

Como resultado de la inversión se obtendrá una mayor generación eléctrica, lo que hace que el índice de entrega a la red se incremente en 1.06 kWh/tc al nivel de voltaje (6.3 kV) que mayores posibilidades de enlace al SEN tiene, a la vez que se sustituyen consumos a un nivel de voltaje (4.16 kV) que está en desuso.

Todo esto permite ir preparando al ingenio para acometer inversiones futuras, fundamentalmente la electrificación de los tandems, que disminuya la gran cantidad de motores primarios por equipos de mayor capacidad y eficiencia.

\_\_\_\_\_\_\_\_\_\_\_\_\_\_\_\_\_\_\_\_\_\_\_\_\_\_\_\_\_\_\_\_\_\_\_\_\_\_\_\_\_\_\_\_\_\_\_\_\_\_\_\_\_\_\_\_\_\_\_\_\_\_\_\_\_\_\_\_\_\_\_\_\_\_\_\_\_\_\_\_\_\_\_

Con la nueva inversión la planta eléctrica quedaría con la siguiente composición de máquinas generadoras:

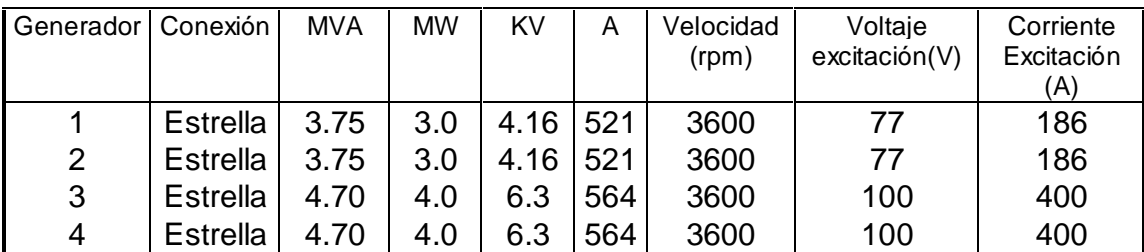

Por lo que los niveles instalados de generación serían de 14 MW, de ellos 8 MW a 6,3 kV y 6 MW a 4,16 kV, sin embargo según el balance energético de la fábrica se prevé la operación (en esta primera etapa) de sólo uno de los turbogeneradores de 3 MW a 4,16 kV, mientras que los de 4 MW a 6,3 kV trabajarán uno al 100 % de su capacidad (el nuevo por instalar) y el otro a un porciento inferior según la demanda de vapor de escape del proceso.

Al cambiar los turbogeneradores mencionados se hace necesario la remodelación del sistema eléctrico del ingenio, ya que disminuye la generación a 4,16 kV y aumenta la de 6,3 kV, lo que nos obliga a la sustitución de algunas de las subestaciones de 4,16 / 0,48 kV por otras de 6,3 / 0,48 kV. Por otra parte, para garantizar una mejor interacción con el SEN y preparar las condiciones para la eliminación futura del enlace por 4,16 kV se propone incrementar la capacidad del transformador de enlace por la barra de 6,3 kV todo lo cual se muestra en el Esquema Monolineal Perspectivo. Es necesario señalar que para este estudio no

se analizó la distribución de las cargas en las subestaciones, lo que se hará en la etapa de proyecto.

\_\_\_\_\_\_\_\_\_\_\_\_\_\_\_\_\_\_\_\_\_\_\_\_\_\_\_\_\_\_\_\_\_\_\_\_\_\_\_\_\_\_\_\_\_\_\_\_\_\_\_\_\_\_\_\_\_\_\_\_\_\_\_\_\_\_\_\_\_\_\_\_\_\_\_\_\_\_\_\_\_\_\_

**El equipamiento básico para la inversión se detalla a continuación:**

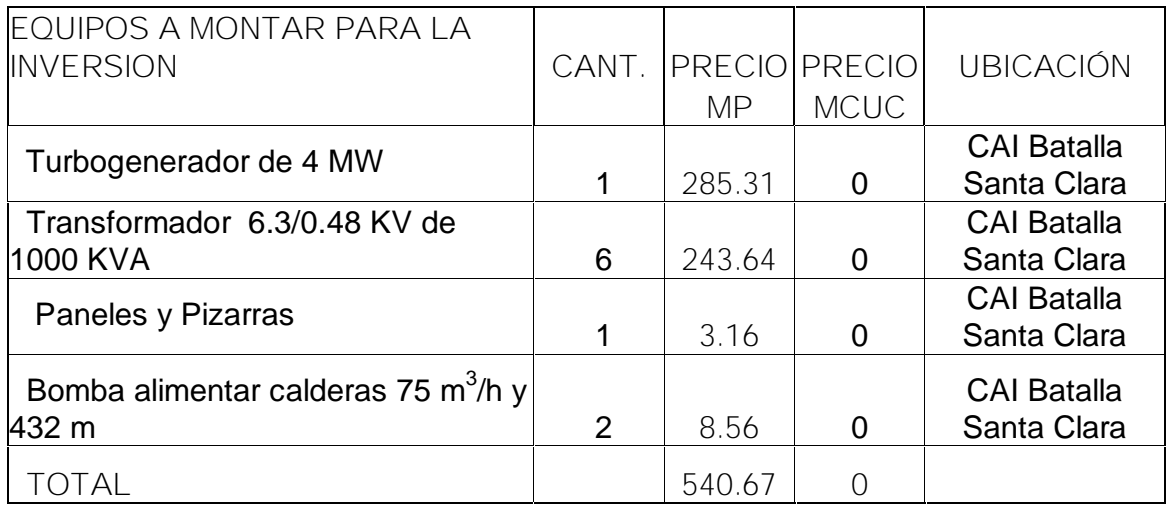

Por su parte los materiales necesarios para ejecutar el proyecto son los siguientes:

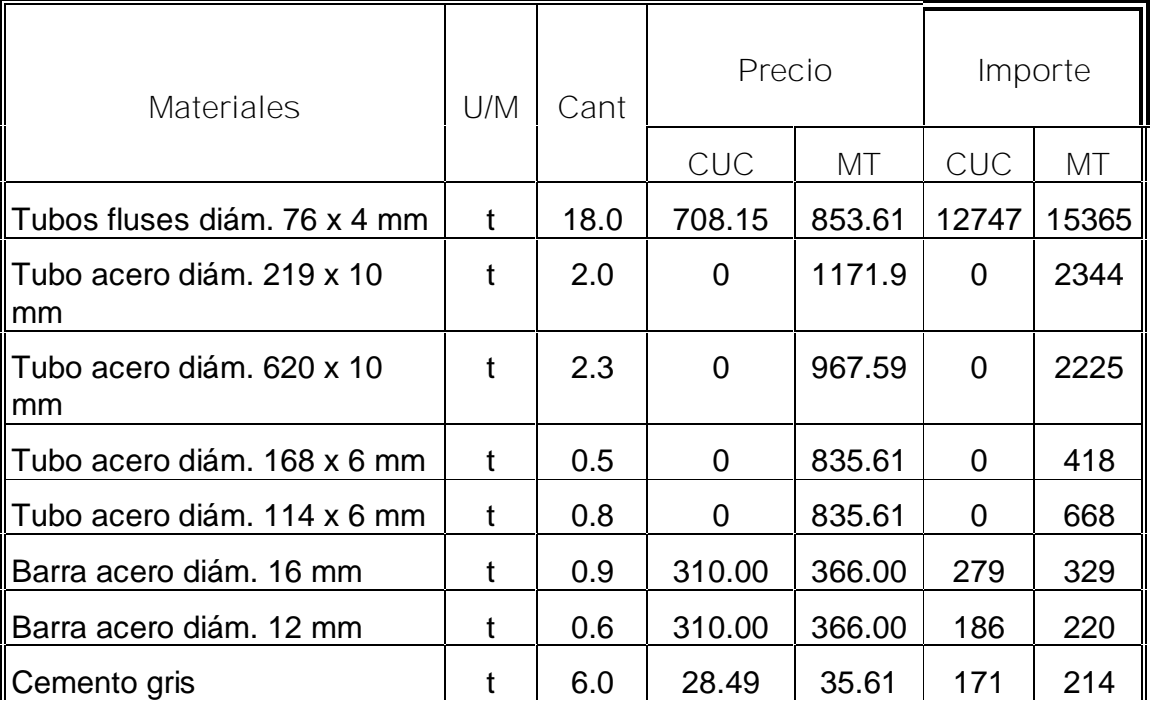

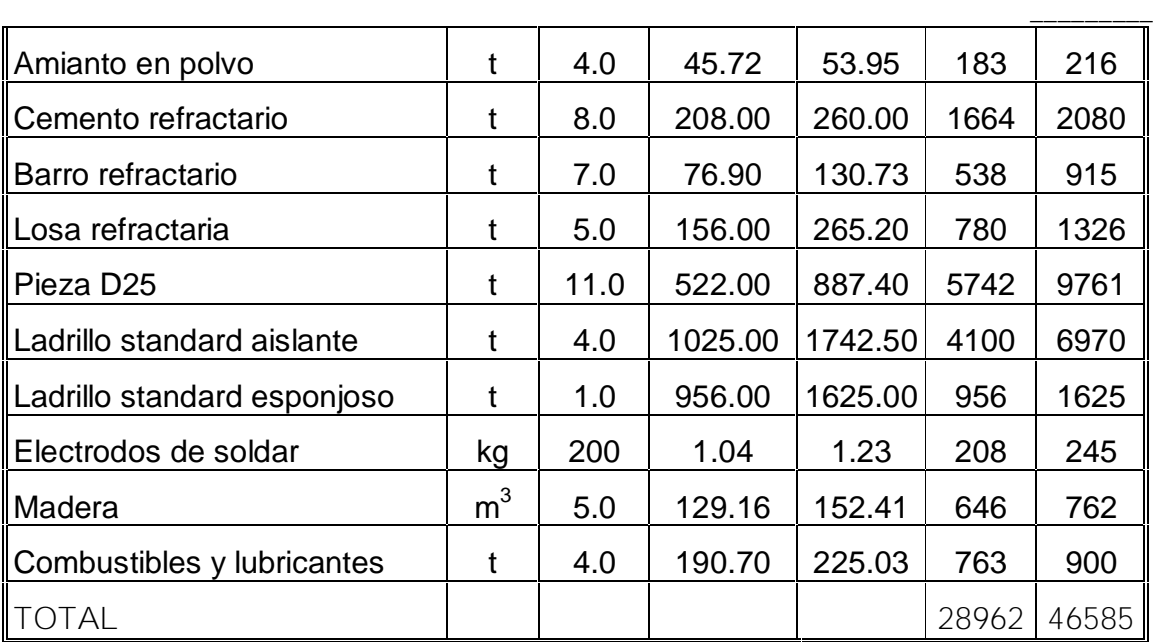

\_\_\_\_\_\_\_\_\_\_\_\_\_\_\_\_\_\_\_\_\_\_\_\_\_\_\_\_\_\_\_\_\_\_\_\_\_\_\_\_\_\_\_\_\_\_\_\_\_\_\_\_\_\_\_\_\_\_\_\_\_\_\_\_\_\_\_\_\_\_\_\_\_\_\_\_\_\_\_\_\_\_\_

Los objetos de obra a ejecutar se desglosan así:

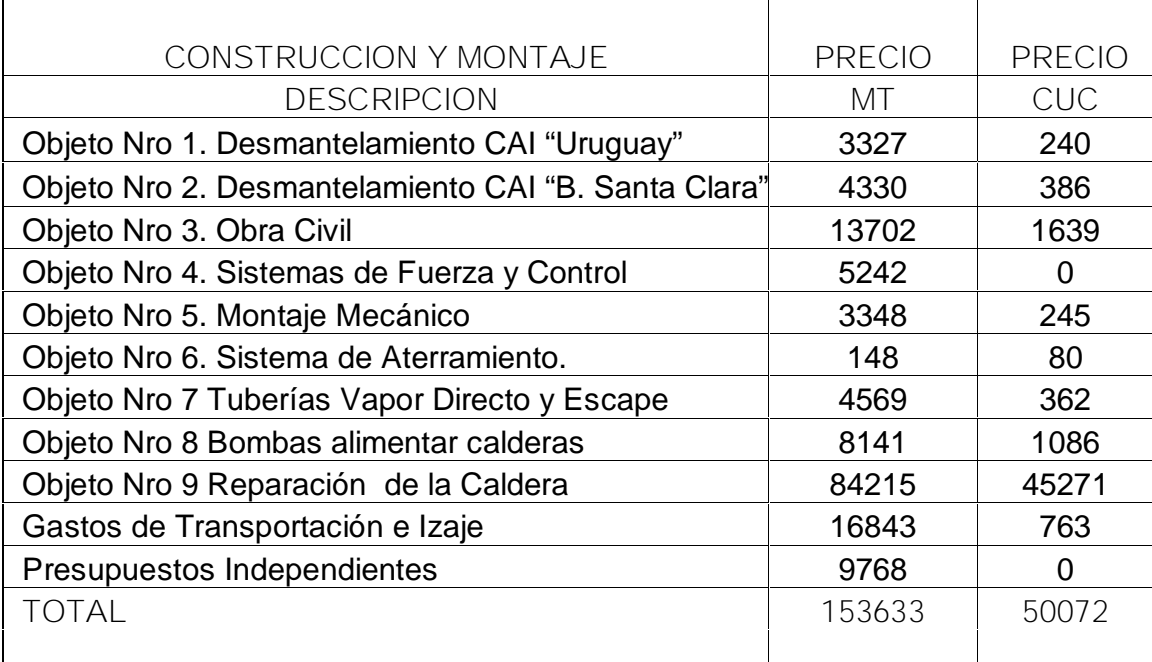

Se asume que Fábrica de Calderas cobrará por las pantallas de la caldera 46008 pesos, de ellos 31308 en divisas.

\_\_\_\_\_\_\_\_\_

**2.6 - Cronograma de ejecución.**

\_\_\_\_\_\_\_\_\_\_\_\_\_\_\_\_\_\_\_\_\_\_\_\_\_\_\_\_\_\_\_\_\_\_\_\_\_\_\_\_\_\_\_\_\_\_\_\_\_\_\_\_\_\_\_\_\_\_\_\_\_\_\_\_\_\_\_\_\_\_\_\_\_\_\_\_\_\_\_\_\_\_\_

\_\_\_\_\_\_\_\_\_

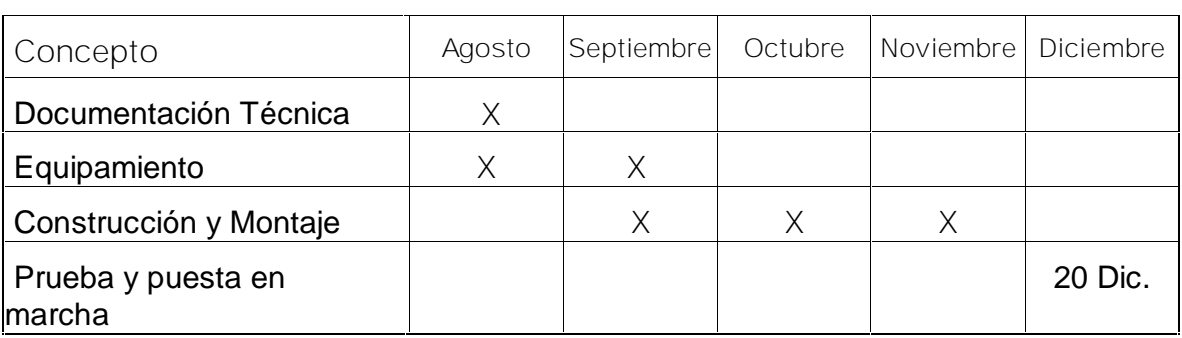

\_\_\_\_\_\_\_\_\_\_\_\_\_\_\_\_\_\_\_\_\_\_\_\_\_\_\_\_\_\_\_\_\_\_\_\_\_\_\_\_\_\_\_\_\_\_\_\_\_\_\_\_\_\_\_\_\_\_\_\_\_\_\_\_\_\_\_\_\_\_\_\_\_\_\_\_\_\_\_\_\_\_\_

**Flujo de gastos en Moneda Total (MP).**

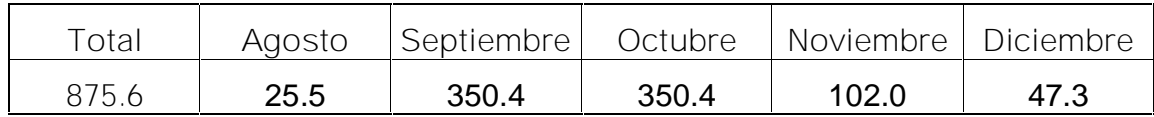

*Flujo de gastos en Divisa (MCUC).*

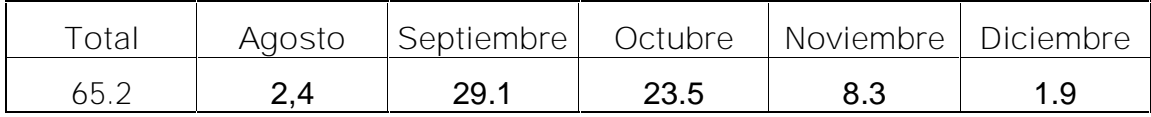

#### RESPONSABILIDAD DE LA EJECUCION

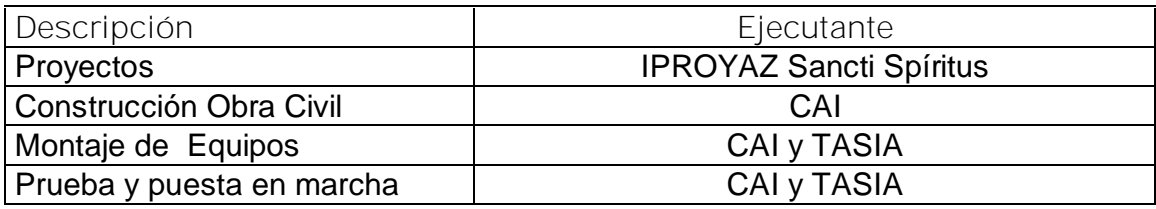

**2.7- Evaluación económico – financiera.**

**2.7.1- Costo de inversión.**

Los presupuestos para realizar las inversiones en ambas monedas son:

**PRESUPUESTO DE LA INVERSION (Para la Evaluación Financiera)**

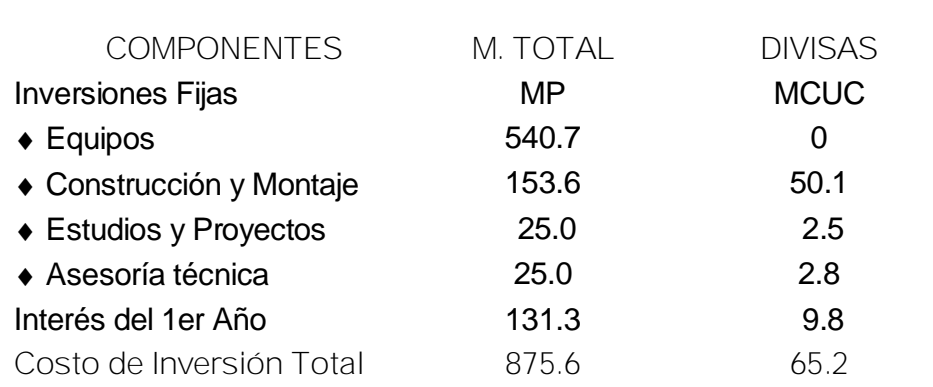

\_\_\_\_\_\_\_\_\_\_\_\_\_\_\_\_\_\_\_\_\_\_\_\_\_\_\_\_\_\_\_\_\_\_\_\_\_\_\_\_\_\_\_\_\_\_\_\_\_\_\_\_\_\_\_\_\_\_\_\_\_\_\_\_\_\_\_\_\_\_\_\_\_\_\_\_\_\_\_\_\_\_\_

#### **PRESUPUESTO DE LA INVERSION (Para el Plan)**

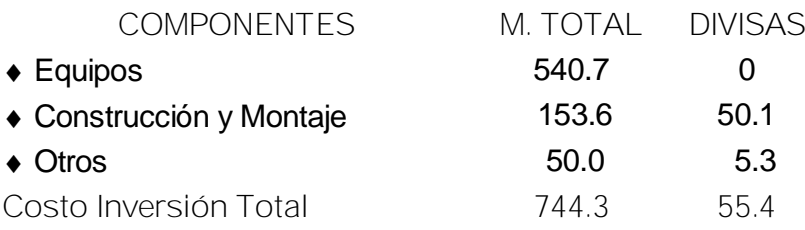

#### **2.7.2- Ingresos.**

Los ingresos previstos a obtener con la ejecución de las inversiones propuestas se detallan a continuación:

#### **INGRESOS EN DIVISAS**

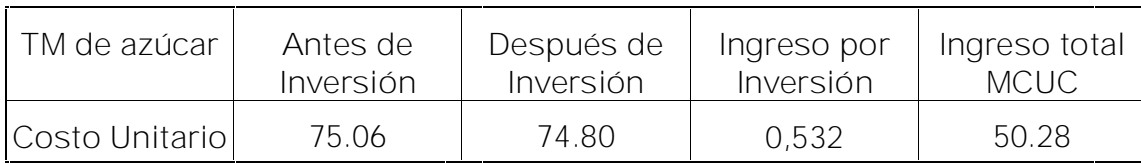

#### **INGRESOS EN MONEDA TOTAL**

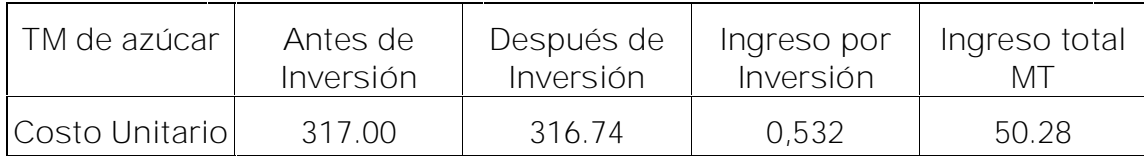

\_\_\_\_\_\_\_\_\_

\_\_\_\_\_\_\_\_\_\_\_\_\_\_\_\_\_\_\_\_\_\_\_\_\_\_\_\_\_\_\_\_\_\_\_\_\_\_\_\_\_\_\_\_\_\_\_\_\_\_\_\_\_\_\_\_\_\_\_\_\_\_\_\_\_\_\_\_\_\_\_\_\_\_\_\_\_\_\_\_\_\_\_

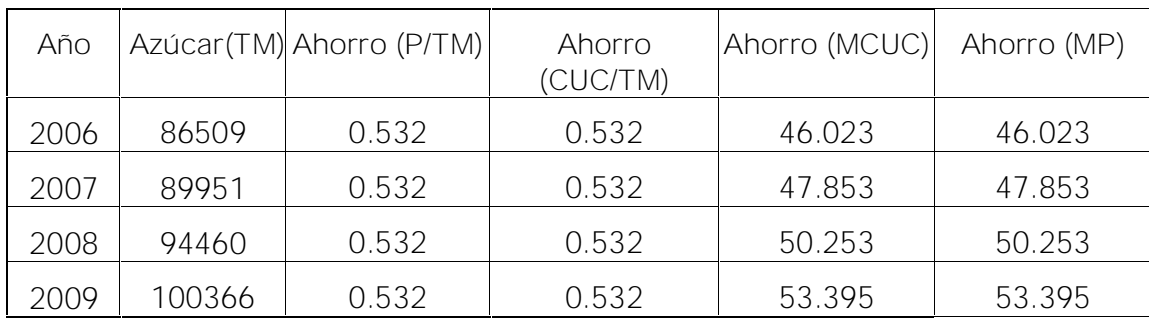

\_\_\_\_\_\_\_\_\_\_\_\_\_\_\_\_\_\_\_\_\_\_\_\_\_\_\_\_\_\_\_\_\_\_\_\_\_\_\_\_\_\_\_\_\_\_\_\_\_\_\_\_\_\_\_\_\_\_\_\_\_\_\_\_\_\_\_\_\_\_\_\_\_\_\_\_\_\_\_\_\_\_\_

#### **CALCULOS DE INGRESOS POR INVERSION**

#### **2.7.3- Condiciones de financiamiento.**

Se consideró que los impuestos sobre las utilidades son del 35 %, la reserva para contingencias es del 5% del total de las utilidades brutas, estimándose también un 25% de incremento en la partida de gastos de salario para el programa Balance. Se trabajó con los costos directos de la divisa. Las condiciones de financiamiento de la inversión tiene tasa de interés al 15 %, el plazo de crédito es de 3 años sin año de gracia. El año de inversión es el primero y la tasa de cambio oficial es de \$ 1 = 1CUC. El capital de trabajo lo asume el CAI de sus finanzas.

Se evalúa según lo reflejado en el año Base modificado por inversión, los demás son como referencia. Se consideró como precio del azúcar 170 CUC / TM y 335.05 pesos / TM y la venta de electricidad al SEN 54.98 CUC / MWh.

#### **2.7.4- Resultados de la evaluación.**

Como resultado de la evaluación se llegó a la conclusión de que las inversiones planificadas son rentables, siendo sus parámetros los siguientes:

\_\_\_\_\_\_\_\_\_

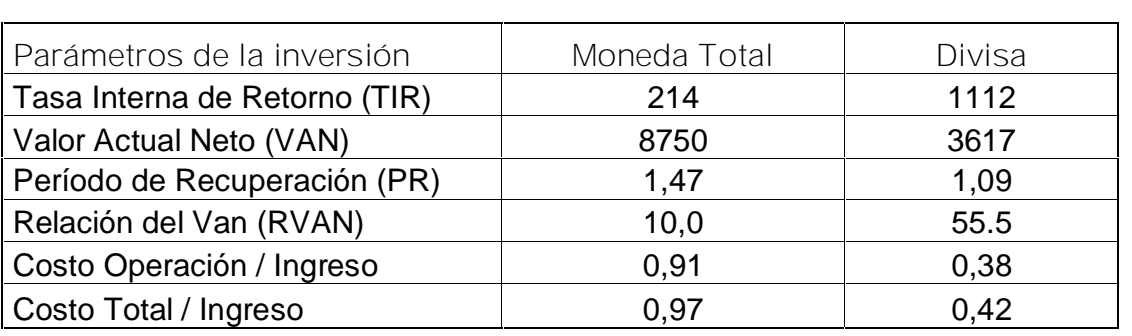

\_\_\_\_\_\_\_\_\_\_\_\_\_\_\_\_\_\_\_\_\_\_\_\_\_\_\_\_\_\_\_\_\_\_\_\_\_\_\_\_\_\_\_\_\_\_\_\_\_\_\_\_\_\_\_\_\_\_\_\_\_\_\_\_\_\_\_\_\_\_\_\_\_\_\_\_\_\_\_\_\_\_\_

Se debe obtener un crédito de 810.4 MP y 65.2 MCUC, que cubre los gastos de la inversión y los intereses.

Los cálculos anteriores dan como resultado que la inversión debe ser aceptada pues el VAN es mayor que cero, lo que significa una medida de la ganancia que se puede obtener del proyecto, teniendo en cuenta su período de recuperación. Considerando de esta forma que los objetivos del análisis se cumplieron y la hipótesis queda validada.

### **CONCLUSIONES**

\_\_\_\_\_\_\_\_\_

♦ El marco teórico de la investigación enriquece de manera actualizada el tema objeto de estudio.

\_\_\_\_\_\_\_\_\_\_\_\_\_\_\_\_\_\_\_\_\_\_\_\_\_\_\_\_\_\_\_\_\_\_\_\_\_\_\_\_\_\_\_\_\_\_\_\_\_\_\_\_\_\_\_\_\_\_\_\_\_\_\_\_\_\_\_\_\_\_\_\_\_\_\_\_\_\_\_\_\_\_\_

- ♦ La caracterización de la entidad y el diagnóstico demostró que existen deficiencias en el análisis de la factibilidad del proyecto.
- ♦ Con esta inversión se logra el acondicionamiento de la Empresa Azucarera en una primera etapa, para poder asumir otros trabajos de mayor envergadura que están en proceso de negociación, lo que asegura el futuro energético de la empresa.
- ♦ El proyecto tiene liquidez y la inversión se recupera en el período establecido.

### **RECOMENDACIONES**

\_\_\_\_\_\_\_\_\_

♦ Utilizar la presente investigación, como material de apoyo en el análisis de inversiones futuras.

\_\_\_\_\_\_\_\_\_\_\_\_\_\_\_\_\_\_\_\_\_\_\_\_\_\_\_\_\_\_\_\_\_\_\_\_\_\_\_\_\_\_\_\_\_\_\_\_\_\_\_\_\_\_\_\_\_\_\_\_\_\_\_\_\_\_\_\_\_\_\_\_\_\_\_\_\_\_\_\_\_\_\_

- ♦ Las condiciones que se establecen en este trabajo, deben ser interiorizadas por la dirección de la empresa en el posterior funcionamiento de la planta eléctrica.
- ♦ Ejecutar la inversión, ya que el proyecto tiene liquidez y se logra una disminución apreciable en el costo de la tonelada de azúcar.
\_\_\_\_\_\_\_\_\_

## **REFERENCIAS BIBLIOGRÁFICAS**

<sup>1</sup> Resolución Económica del V Congreso del PCC; Parte Segunda; La Política Económica en la Fase de Recuperación Economía Cubana. Granma (La Habana); 7 de noviembre de 1997 2 y3.

\_\_\_\_\_\_\_\_\_\_\_\_\_\_\_\_\_\_\_\_\_\_\_\_\_\_\_\_\_\_\_\_\_\_\_\_\_\_\_\_\_\_\_\_\_\_\_\_\_\_\_\_\_\_\_\_\_\_\_\_\_\_\_\_\_\_\_\_\_\_\_\_\_\_\_\_\_\_\_\_\_\_\_

 $2$  Dean, J. Política de Inversiones/ J. Dean. Barcelona: Labor, 1974 p. 79 – 138.

 $3$  Pack, L. Betriebliche Investitionen/ L. Pack. Wiesbaden/: sn./, 1959. p. 177.

<sup>4</sup> Rojo Ramírez, A. Análisis de la Empresa a partir del Cuadro de Financiación: Flujos de Fondos y Valor de la Empresa. Finanzas: Selección de Artículos (Ciudad de la Habana) 34 – 37; 1996.

 $5$  Rojo Ramírez, A., ob.cit. p. 45- 48.

 $6$  Contabilidad: La base para las Decisiones Gerenciales.  $/s.l.. s.n.. s.s. / 589 -604$ p.

 $7$  Normas Generales de Contabilidad. Actividad Empresarial. Sección 1. Capítulo 3.\_ p. 81

<sup>8</sup> Weston, J. Fundamentos de Administración Financiera/ J.F. Weston, E.F Brigham. \_ 10<sup>ma</sup> ed.\_ México: Mc Graw Hill,1994.\_ p. 702 – 722.

<sup>9</sup> Ross, S. Finanzas Corporativas/ Sthephen A. Ross, Randolfh W Westerrfield, Jeffrey F Jaffe.\_ 3<sup>ra</sup>ed.\_ España: Editorial IRWIN, 1995\_ p. 191-252.

<sup>10</sup> Introducción a la Economía de Empresas: Parte Cuarta Finanzas.\_ /s.l.: s.n., s.a./.\_ p. 191-217.

 $11$  Ross, S., ob. cit p. 229-252

<sup>12</sup> Fernández Álvarez, A. Introducción a las Finanzas./ Ana I Fernández Álvarez.\_ Madrid: Editorial Cívitas S.A., 1994\_p.157.

<sup>13</sup> Bolten Stephen, E. Administración Financiera/ Stephen E. Bolten \_ México: Editorial Limusa, 1996.\_ p. 195-349.

<sup>14</sup> Introducción a la Economía de Empresas: Parte Cuarta Finanzas.\_ /s.l.: s.n., s.a./.\_ p. 191-217.

\_\_\_\_\_\_\_\_\_ 15 Peumans, H. Valoración de Proyectos de Inversión/ H. Peumans.\_ Bilbao: Ediciones Deusto, 1967. p. 1-61.

\_\_\_\_\_\_\_\_\_\_\_\_\_\_\_\_\_\_\_\_\_\_\_\_\_\_\_\_\_\_\_\_\_\_\_\_\_\_\_\_\_\_\_\_\_\_\_\_\_\_\_\_\_\_\_\_\_\_\_\_\_\_\_\_\_\_\_\_\_\_\_\_\_\_\_\_\_\_\_\_\_\_\_

16 Peumans, H., ob. cit p. 61-246.

<sup>17</sup> Rodríguez J. La Determinación de la Tasa de Descuento para la Economía Cubana. Economía y Desarrollo (La Habana) (86-87): 178-211; may-ago 1985.

<sup>18</sup> El Sector Mixto en la Reforma Económica Cubana.\_ La Habana: Editorial Félix Varela, 1995.

<sup>19</sup> Sánchez, R. Notas de Conferencia sobre Economía de Empresas(Maestría de Desarrollo Económico)/ Raúl Inocencio Sánchez.\_ UCLV, Conferencias, 199 6.

## **BIBLIOGRAFÍA.**

\_\_\_\_\_\_\_\_\_

1. Alvelo Figueroa, V. Apuntes de conferencias de Economía Cubana (Maestría de Desarrollo Económico)/ V. Alvelo Figueroa, R Sánchez Noda.\_\_\_\_ UCLV, Conferencias, 1996.

- 2. Apuntes sobre la Planificación de Inversiones: Materiales del Departamento de Planificación de la Economía Nacional\_\_\_\_ La Habana: Universidad de la Habana/, s.a. /.
- 3. Baca Urbina. El Riesgo en la Evaluación de Proyectos/ Urbina Baca\_\_\_\_ 4ta ed. \_\_\_ México. Editorial Mc. Graw Hill, 1990.
- 4. Bolten Stephen, E. Administración Financiera/ Stephen E. Bolten México: Editorial Limusa, 1996.
- 5. Brealy, R. Fundamentos de Financiación Empresarial / R. Brealy, S. Myers. \_ 4ta ed. \_ Madrid: Editorial Mc Graw Hill, 1994.
- 6. Bueno, E. Economía de la Empresa: Análisis de las Decisiones Empresariales / E. Bueno y otros. \_ Madrid Pirámide, 1985. \_ p. 363
- 7. Castro Tato, M. Análisis General de las Etapas Fundamentales de Decisión en Proyectos de Inversión. Economía y Desarrollo (La Habana) (15): 31 1971.
- 8. \_\_\_\_\_\_\_\_\_\_\_\_\_\_\_\_\_. Las Etapas Fundamentales de Decisión en el Proceso de Inversión. Economía y Desarrollo (La Habana) (65) 11; nov-dic 1981.
- 9. \_\_\_\_\_\_\_\_\_\_\_\_\_\_\_\_\_. Los Métodos y Criterios Fundamentales de Valuación Económica de los Proyectos Industriales. Economía y Desarrollo (La Habana) (56): 109; mar-abr 1980.
- 10.\_\_\_\_\_\_\_\_\_\_\_\_\_\_\_. Sobre el Tiempo de Recuperación de la Inversión. Economía y Desarrollo (La Habana) (23)69; may-jun 1974.
- 11. \_\_\_\_\_\_\_\_\_\_\_\_\_\_\_. Sobre la Eficiencia Externa de los Proyectos de Inversión Industrial. Economía y Desarrollo (La Habana) (46): 9-29; mar-abr 1978.
- 12.Contabilidad: La Base para Decisiones Gerenciales. \_ / s.l.: s.n.,s.a./. \_ 589- 604 p.

\_\_\_\_\_\_\_\_\_

13. Cuervo, A. Análisis y Planificación Financiera de la Empresa./A. Cuervo. \_ Madrid Cívitas, 1994.

- 14. Dean, J. Políticas de inversiones./J. Dean.\_ Barcelona: Labor, 1974.\_ p 79 138.
- 15. De la Cruz Soriano, Raquel. Aplicación del Análisis de Proceso en la Intensificación de la Destilería Paraíso./ Raquel De la Cruz Soriano; Erenio González Suares, tutor. \_TGÇ UCLV(Ingeniería Química), 1997. \_99h+anexos.
- 16. De la Cruz Soriano, Raquel. Diseño del Sistema de Tratamiento de Juego de los Filtros Y Mostos de Destilería para la Producción de Alcohol. / Raquel De la Cruz Soriano; Raquel De la Cruz Soriano, tutora. \_TD; UCLV(Qui - Far), 1997. \_92h+anexos.
- 17.Dornbusch, R. Macroeconomics./ R. Dornbusch, S. Fischer. \_/s.l.: s.n.., s.a./.
- 18.Duran Herrera, J. Economía y Dirección Financiera de la Empresa./J.J: Duran Herrera. \_ Madrid Pirámide, 1992.
- 19.Fernández Álvarez, A. Introducción a las Finanzas./ Ana I Fernández Álvarez.\_ Madrid: Editorial Cívitas S.A., 1994\_p.157.
- 20.Fernández Blanco, M. Dirección Financiera de la Empresa / M. Fernández Blanco.\_ Madrid: Piramide, 1992.
- 21.González, C. Los Coeficientes de Elasticidad de la Evaluación Técnico Económica de Inversiones. Economía y Desarrollo (La Habana) (45): 37-45; ene-feb 1978.
- 22.González, F. Notas de Conferencia Mercados e Instituciones Financieras (Maestría de Desarrollo Económico)/ Raúl Inocencio Sánchez.\_ UCLV, Conferencia, 1996.
- 23.Gonzáles Maicas, Z. Algunas Consideraciones acerca de la Evaluación de Inversiones. Economía y Desarrollo (La Habana) (12): 150-171; 1972
- 24.Haseltine Douglas, M. Improve your Capital Cost Estimating. Chemical Engineering 92(6): 26-32;1996.

\_\_\_\_\_\_\_\_\_

25.Introducción a la Economía de Empresas: Parte Cuarta Finanzas.\_ /s.l.: s.n., s.a./.\_ p. 191-217.

- 26.Iza, A. Notas de Conferencias sobre Microeconomía(Maestría de Desarrollo Económico)/ Amaya Iza.\_ UCLV, Conferencias, 1996.
- 27.Miranda, R. Problemas Fundamentales de la Utilización de los Precios en la Evaluación de Proyectos de Inversiones. Economía y Desarrollo (La Habana) (82): 95;sep-oct 1984
- 28.ONUDI: Manual para la Preparación de Estudios de Viabilidad industrial.\_ N. York/: s.n./, 1978.
- 29. Ortega, G. Importancia de la Maduración de las Inversiones. Economía y Desarrollo (La Habana) (44): 8-29; nov-dic 1977.
- 30.Ortiz, M. La Actualización y Evaluación Económica de Inversiones. Economía y Desarrollo (La Habana) (26): 950-111; nov-dic 1974.
- 31.Pack, L. Betriebliche Investitionen/ L. Pack,\_ Wiesbaden/ : sn./, 1959. p. 177
- 32.Peters, M. Plant Design and Economics for Chemical Engineers/ M. S. Peters, K. D. Timmerhaus.\_ 2<sup>da</sup> ed.\_ La Habana: Instituto del Libro, 1970.\_ p. 140-141.
- 33.Peumans, H. Valoración de Proyectos de Inversión/ H. Peumans.\_ Bilbao: Ediciones Deusto, 1967. p. 1-246.
- 34. Pouliquen, L. Risk Analysis in Project Appaisal/ L.Y Pouliquen.\_ 4<sup>ta</sup> ed.\_ London: The John Hopkins U. Press, 1979.
- 35.Resolución Económica del V Congreso del PCC: Parte Segunda: La Política Económica en la Fase de Recuperación de la Economía Cubana. Granma(La Habana); 7 noviembre 1997, 2 y 3.
- 36.Return on Capital as Guide to Managerial Decisions. National Association of Accountants(N. York) (35): dic 1959.
- 37.Rodríguez J. La Determinación de la Tasa de Descuento para la Economía Cubana. Economía y Desarrollo (La Habana) (86-87): 178-211; may-ago 1985.

\_\_\_\_\_\_\_\_\_ 38.\_\_\_\_\_\_\_\_\_. La Determinación del Tipo de Cambio a Utilizar en al Evaluación de Inversiones. Economía y Desarrollo (La Habana) (80): 117; may-jun 1984.

\_\_\_\_\_\_\_\_\_\_\_\_\_\_\_\_\_\_\_\_\_\_\_\_\_\_\_\_\_\_\_\_\_\_\_\_\_\_\_\_\_\_\_\_\_\_\_\_\_\_\_\_\_\_\_\_\_\_\_\_\_\_\_\_\_\_\_\_\_\_\_\_\_\_\_\_\_\_\_\_\_\_\_

39.Rodríguez, R. Apuntes sobre la planificación de la Economía Nacional/ R. Rodríguez.\_ La Habana: Universidad de la Habana, 1986.

- 40.Rodríguez Verdes, M. Sobre la Eficiencia de las Inversiones Industriales. Economía y Desarrollo (La Habana) (47): 8-33; may-jun 1978.
- 41.Rojo Ramírez, A. Análisis de la Empresa a partir del Cuadro de Financiación: Flujos de Fondos y Valor de la Empresa. Finanzas: Selección de Artículos (Ciudad de la Habana) 30–48; 1996.
- 42.Ross, S. Finanzas Corporativas/ Sthephen A. Ross, Randolfh W Westerrfield, Jeffrey F Jaffe.\_ 3<sup>ra</sup>ed.\_ España: Editorial IRWIN, 1995\_ p. 191-252.
- 43.Sánchez, R. Notas de Conferencia sobre Economía de Empresas(Maestría de Desarrollo Económico)/ Raúl Inocencio Sánchez.\_ UCLV, Conferencias, 1996.
- 44..\_\_\_\_\_\_\_\_\_\_\_\_ Notas de Conferencia sobre Economía de Empresas(Maestría de Desarrollo Económico)/ Raúl Inocencio Sánchez.\_ UCLV, Conferencias, 1996.
- 45.Sapag Chain, N. Preparación y Evaluación de Proyectos/ N. Sapag Chain, R. Sapag Chain.\_ 2<sup>da</sup> ed. \_ Bogotá: Mc Graw Hill,1980.\_ p. 13 – 24.
- 46.Sachs Jeffrey, D. Macroeconomía en la Economía Global/ D. Sachs Jeffrey, Felipe Larrain. /s.l./. Prentice Hall Hispanoamericana S.A./, s.a./.
- 47.El Sector Mixto en la Reforma Económica Cubana.\_ La Habana: Editorial Félix Varela, 1995.
- 48.Suárez Suárez, A. Decisiones Óptimas de Inversión y Financiación el la Empresa/ A. Suárez Suárez.\_ Madrid Pirámide, 1993.
- 49.Trespalacios, J. Notas de Conferencia sobre Dirección de Marketing(Maestría de Desarrollo Económico)/ Juan A. Trespalacios. \_ UCLV, Conferencias, 1996.
- 50.Ventura Victoria, J. Análisis Competitivo de la Empresa: un Enfoque Estratégico./ Juan Ventura Victoria.\_ Madrid: Editorial Cívitas S.A., 1994.

\_\_\_\_\_\_\_\_\_ 51.\_\_\_\_\_\_\_\_\_\_\_\_\_. Notas de Conferencias sobre Dirección Estratégica de

Empresa (Maestría de Desarrollo Económico)/Juan Ventura Victoria.\_UCLV, Conferencia, 1996.

- 52.Warne, R. Emphasizing Rate of Growth in Rate of Return. National Association of Accountants (N. York)(38);jun 1960.
- 53.Weston, J. Fundamentos de Administración Financiera/ J.F. Weston, E.F Brigham.\_ 10<sup>ma</sup> ed.\_ México: Mc Graw Hill,1994.\_ p. 702 – 722.

**ANEXOS**

\_\_\_\_\_\_\_\_\_

- 1. PROYECCIÓN DE LA CAÑA POR CEPAS.
- 2. FICHA COSTO AÑO BASE.
- 3. FICHA DE COSTO DE ENERGIA ELECTRICA.
- 4. AÑO MODIFICADO POR LA INVERSIÓN.
- 5. FICHA DE COSTO DE PRODUCCIÓN CON INCREMENTO DE AZUCAR.

- 6. DEUDA. ENTRADA DE DATOS. USD
- 7. DEUDA. SERVICIO DE LA DEUDA. USD
- 8. DEUDA. ENTRADA DE DATOS. MT
- 9. DEUDA. SERVICIO DE LA DEUDA. MT
- 10.BALANCE. MODULO DE ENTRADA. USD
- 11.ESTADOS DE INGRESOS. USD
- 12.BALANCE. MODULO DE ENTRADA. MT
- 13.ESTADOS DE INGRESOS. MT
- 14.FLUJO DE CAJA PARA LA PLANIFICACIÓN FINANCIERA. USD
- 15.FLUJO DE CAJA PARA LA RENTABILIDAD DE LA INVERSION. USD
- 16.FLUJO DE CAJA PARA LA PLANIFICACIÓN FINANCIERA. MT
- 17.FLUJO DE CAJA PARA LA RENTABILIDAD DE LAINVERSION. MT
- 18.FLUJO DE CAJA PARA EL CAPITAL SOCIAL MT.
- 19.BALANCES TERMOENERGETICOS.
- 20.ESQUEMAS TERMOENERGETICOS.